**Visualización de datos de la situación económica y ambiental de Costa Rica en términos del costo en emisiones de GEI por dólar por sector productivo** 

# **Ariel Rojas Monge**

Tecnológico de Costa Rica Escuela de Ingeniería en Diseño Industrial

Informe Final del Trabajo Final de Proyecto de Graduación para Optar por el Título de Ingeniería en Diseño Industrial con el Grado Académico de Licenciado

#### **Asesor Académico:**

Ph.D. Franklin Hernández-Castro

Cartago, noviembre 2022

Tecnológico de Costa Rica Escuela de Diseño Industrial Trabajo Final de Graduación\_Licienciatura | 2 Semestre\_2022

> Trabajo Final de Graduación\_Proyecto Licenciatura Ingeniería en Diseño Industrial

> > Constancia de la Defensa

El Trabajo Final de Graduación presentado por el estudiante Ariel Rojas Monge, carné 2017109713 para optar por el Título de Ingeniería en Diseño Industrial con grado académico Licenciado Universitario del Instituto Tecnológico de Costa Rica, titulado:

"Visualización de datos de la situación económica y ambiental de Costa Rica en términos del costo en emisiones de GEI por dólar por sector productivo"

ha sido defendido el día 28 de noviembre del año 2022 ante el Tribunal Evaluador y su Profesor Asesor.

FRANKLIN HERNANDEZ CASTRO (FIRMA) PERSONA FISICA, CPF-01-0602-0467. Fecha declarada: 28/11/2022 03:50:17 PM Esta representación visual no es fuente "de conflanza. Valide siempre la firma. Ph.D. Franklin Hernández-Castro Profesor Asesor

YOSELYN WALSH ZUNIGA (FIRMA) PERSONA FISICA, CPF-01-1302-0125. Fecha declarada: 28/11/2022 11:19:46 PM Esta representación visual no es fuente

de confianza. Valide siempre la firma.

Ph.D. Joselyn Walsh Zúñiga Tribunal Evaluador 1

MARCELA EMILIA CUBERO UGALDE (FIRMA) PERSONA FISICA, CPF-01-1223-0195. Fecha declarada: 28/11/2022 06:53:41 PM Esta representación visual no es fuente de confianza. Valide siempre la firma.

MDS. Marcela Cubero Ugalde Tribunal Evaluador 2

noviembre, 2022

### **Resumen**

El calentamiento global afecta a todos los países del mundo de diferentes maneras. Sea por olas de calor, inundaciones, sequías, epidemias u otros, las naciones deben lidiar con estos impactos. Es por esto que cada vez más los países apuntan por la carbono-neutralidad con el fin de mitigar las repercusiones negativas que el cambio climático tiene en el Antropoceno.

Costa Rica, plantea alcanzar la carbono-neutralidad para el 2050 con el fin de limitar el aumento de la temperatura global a 1,5 ºC, por lo que las decisiones que tomen sus líderes en favor de la sostenibilidad son cruciales.

En este proyecto se estudió la situación económica y ambiental del país mediante una visualización de datos ejecutada en Tableau. Se buscó determinar el comportamiento de las emisiones de Gases de Efecto Invernadero (GEI) de los sectores productivos en comparación con su aporte al Producto Interno Bruto (PIB), en términos de miligramos equivalentes de dióxido de carbono por dólar producido (mg eCO2/\$) (datos extraídos del BCCR y Climate Watch). Tras realizar la visualización bajo el paradigma de gráfico lineal en donde se mostraba el comportamiento de los mg eCO2/\$ por cada sector, a través del tiempo se logró determinar que los sectores más contaminantes por dólar producido son el de minería y el de transporte y almacenamiento.

### **Palabras claves:**

Calentamiento global; Emisiones; Gases de Efecto Invernadero; PIB; Visualización de Datos.

## **Abstract**

Global warming affects every country in the world in different ways. Whether due to heat waves, floods, droughts, epidemics or others, nations must deal with these impacts. Therefore, more and more countries aim for carbon-neutrality to mitigate the negative repercussions that climate change has on the Anthropocene.

Costa Rica plans to achieve carbon neutrality by 2050 to aid limiting the increase in global temperature to 1.5 ºC, so the decisions made by its leaders in favor of sustainability are crucial.

In this project, the economic and environmental situation of the country was studied through a data visualization executed in Tableau. The goal was to determine the behavior of Greenhouse Gas (GHG) emissions from the productive sectors in comparison with their contribution to the Gross Domestic Product (GDP), in terms of milligrams of carbon dioxide equivalent per dollar produced (mg CO2e/\$ ) (data extracted from the BCCR and Climate Watch). After implementing the visualization under the line graph paradigm where the behavior of the mg CO2e/\$ was shown for each sector over time, it was possible to determine that the most polluting sectors per dollar produced are mining, and transportation and storage.

## **Keywords:**

Global warming; emissions; Greenhouse Gases; GDP; Data Visualization.

# **Tabla de contenidos**

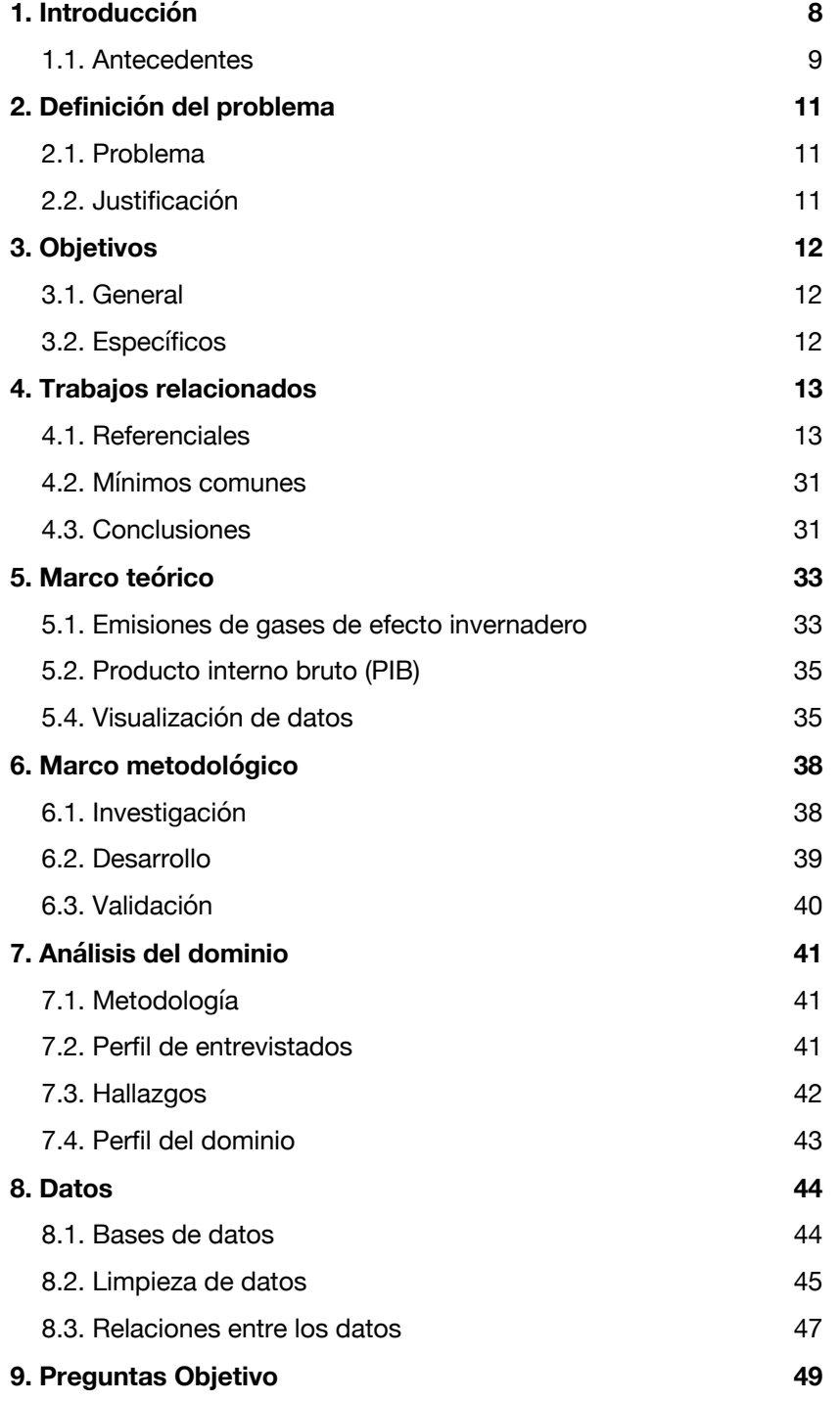

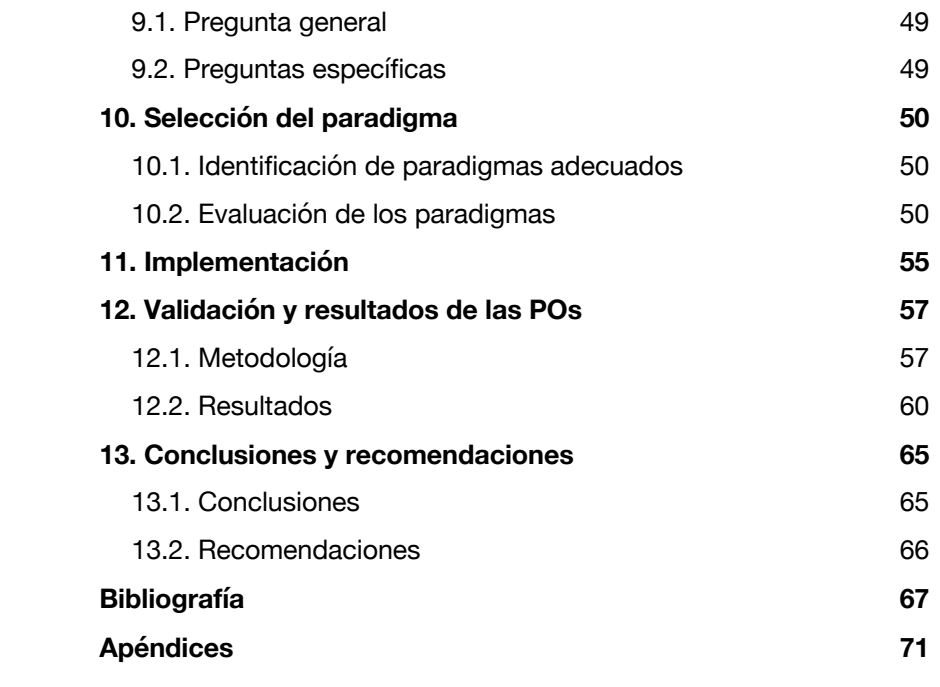

# **Índice**

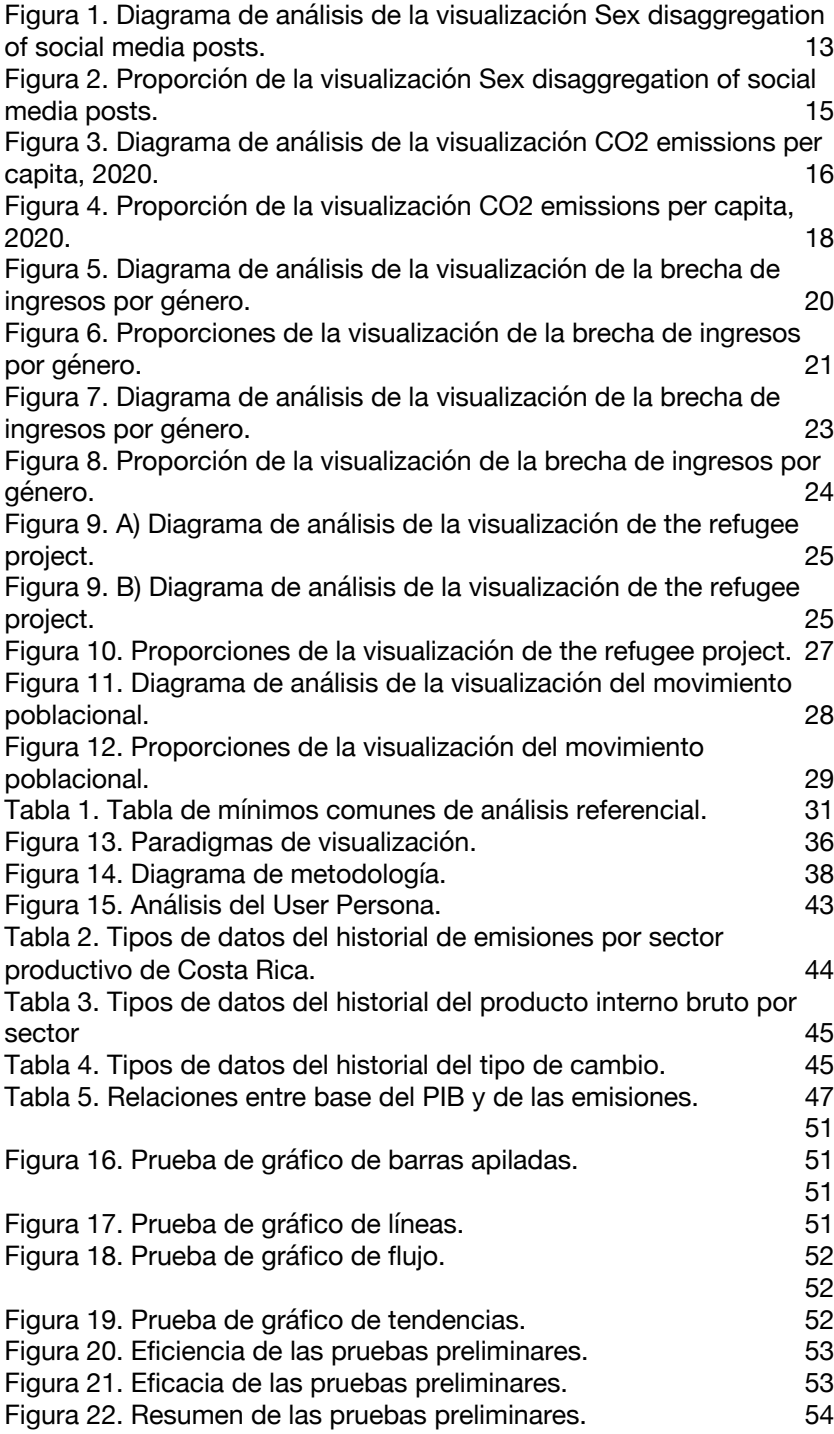

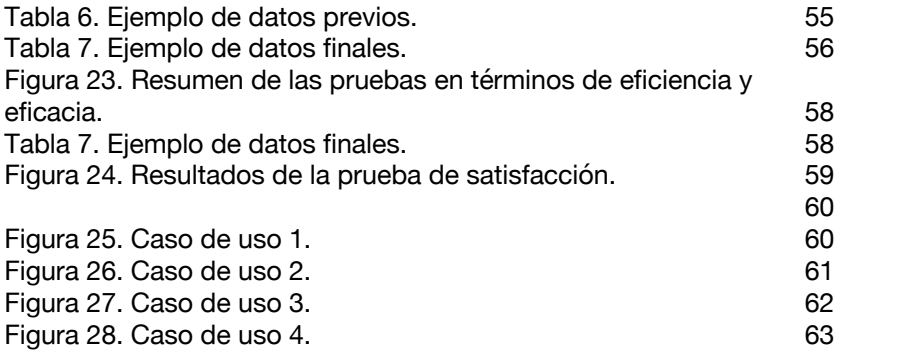

# **1. Introducción**

Cada día, los efectos del calentamiento global son más evidentes: el alza de las temperaturas ha conllevado a un derretimiento de los cascos polares que a su vez ha causado un aumento en el nivel del mar; paralelo a esto ha habido una alteración de los patrones de precipitaciones: períodos más extensos de sequía o temporadas de lluvias más fuertes. El aumento del nivel del mar en conjunto con un mayor volumen de precipitaciones promueve las inundaciones que además de causar daños en infraestructura, causan erosión en las tierras. De igual manera el aumento de las temperaturas globales ha causado olas de calor más intensas con mayor frecuencia y todos estos factores promueven que las especies más vulnerables se vean en peligro de extinción [1].

Todas estas afectaciones tienen repercusiones tanto a nivel demográfico como económico. En el 2017, se estimó que el calentamiento global había estado pasando una factura de \$ 240 billones año tras año en la última década, solo en Estado Unidos [2].

Es por estas razones que año tras año, más países han establecido políticas internas más estrictas en la regulación de las emisiones de GEI y a una escala internacional, se ha establecido acuerdos como lo fue el Acuerdo de París en el 2015. Este tratado, tiene como objetivo principal limitar el aumento de las temperaturas globales a 1,5 ºC en relación con las temperaturas preindustriales. Para ello, una de las estrategias más radicales fue la de disminuir las emisiones de GEI a tal ritmo que se lograse ser carbono neutral para el 2050 [3].

El presente proyecto busca determinar mediante una visualización de datos, cuál ha sido el comportamiento histórico de las emisiones de GEI los sectores productivos del país en relación con su aporte al PIB, con el fin de poder tomar decisiones relacionadas a la sostenibilidad y el futuro del país.

Las bases de datos que se utilizarán para el proyecto se extrajeron del Banco Central de Costa Rica [4], [5] y de Climate Watch [6]. La primera mencionada contempla el histórico del Producto interno bruto del país y sus divisiones por sectores productivos desde 1991 hasta el 2023. Por otra parte, la segunda abarca las emisiones de GEI desde 1990 hasta el 2019, con dos divisiones categóricas de sector de emisión y tipo de gas.

Es así como relacionando estas dos bases en sus magnitudes y años correspondientes se podría determinar si existe alguna correlación entre el aporte a las emisiones de GEI del país de cada sector y su aporte al PIB.

## **1.1. Antecedentes**

### **1.1.1. Mundial**

En el 2019 el dióxido de carbono representó alrededor del 80% de todas las emisiones de gases de efecto invernadero (GEI) en Estados Unidos. Por supuesto hay más gases de efecto invernadero e.g. metano, óxido nitroso, ozono, etc. y todos estos son contribuyentes al efecto invernadero no obstante el más predominante es el dióxido de carbono [7].

Además, cabe recalcar que las principales actividades humanas que liberan este gas son la energía y el transporte. En países como Costa Rica donde el clima es tropical no es tan importante la aclimatación artificial de los espacios por lo que la mayor parte de la energía eléctrica se destina a iluminación, sin embargo, en países con climas templados, la calefacción o los sistemas de enfriamiento como lo es el aire acondicionado, no son lujos sino más bien un tema de supervivencia [7].

Por otra parte, en el 2016 el sector industrial fue responsable de un 29,4% de las emisiones totales. Esto adicionado a que las economías emergentes como China o India están representando año tras año, un porcentaje más alto del total de emisiones de dióxido de carbono a nivel mundial esto en contraste con los países que tienen economías establecidas que por el contrario han tendido a disminuir sus emisiones de dióxido de carbono [8]–[10].

Es por estas razones que, en el 2015, 196 países (incluyendo a Costa Rica) adoptaron el Acuerdo de París. Un tratado internacional cuyo objetivo principal es limitar el aumento de las temperaturas globales a 1,5 ºC en relación con las temperaturas preindustriales.

Por supuesto, existe un problema socio-político: los países con economías establecidas e.g. Estados Unidos, Inglaterra, Alemania, etc. Se pudieron desarrollar gracias a los combustibles fósiles y a liberaciones monumentales de dióxido de carbono. Por este motivo, países con economías emergentes abogan por el uso de combustibles fósiles para costear sus industrias [11].

Es así como el acuerdo antes mencionado busca que los países con mayores recursos apoyen de manera económica y tecnológica a los países en vías de desarrollo para que estos segundos puedan abstenerse del uso de combustibles fósiles [3].

### **1.1.2. Costa Rica**

Costa Rica es un país que se ve muy afectado por el calentamiento global. Además de los impactos señalados en la introducción se le debe sumar las repercusiones en la salud humana: los choques de calor, deshidratación por sequías, aumento en los vectores de enfermedades por contaminación de tierra aire o agua, y mayor aparición de enfermedades como el cáncer a causa de contaminación [1]. Esos impactos en la salud tienen una repercusión económica que en países como Costa Rica costea el Estado. De igual manera otro eje impactado se trata de la agricultura al existir cultivos altamente dependientes de patrones climáticos estables.

Por esto, además de los compromisos estipulados en el Acuerdo de París, Costa Rica ha optado por robustecer su cartera de proyectos de reducción de GEI. Con planes como el "Plan de Descarbonización" en el que se planteaba no solo ser una economía desligada del carbono, sino también una serie de estrategias como el mejor aprovechamiento de recursos para un crecimiento económico y mayor exposición para el país como potencia y modelo a seguir en materias ambientales [12]

Posicionarse como un referente en este ámbito, potencia la economía al atraer inversionistas en tecnologías limpias y a su vez incentiva el sector turismo del país, que al 2016 representó un 6,2% del Producto Interno Bruto del país [13].

Como se mencionó anteriormente, la economía mundial se ha visto carbonizada por ello sería interesante analizar si Costa Rica realmente ha logrado o está logrando descarbonizar su desarrollo económico.

# **2. Definición del problema**

## **2.1. Problema**

¿Cómo diseñar una visualización de datos que facilite el análisis de la situación económica y ambiental de Costa Rica en términos del costo en emisiones de GEI por dólar por sector productivo?

## **2.2. Justificación**

Como se explicó anteriormente (ver sección 1), el cambio climático tiene una gran factura que debe pagar el estado, desde problemas agroindustriales, abastecimiento de agua, atención médica o daño a infraestructura pública, y estas situaciones son solo el inicio de una larga lista de repercusiones que está y estará sufriendo el Antropoceno frente a la crisis climática.

La sostenibilidad del país no es un tema que se pueda tomar a la ligera, no obstante, debido al gran volumen y complejidad de datos de índole económico, ambiental y social (los tres ejes de la sostenibilidad) del país, es difícil respaldar las decisiones con datos holísticos a pesar de que la información necesaria para esto, sea de dominio público perteneciente a instituciones estatales.

Sin embargo, mediante una herramienta de visualización de datos se pueden relacionar estos datos con el fin de buscar relaciones o influencias que han existido y poder proyectar a un futuro. De esta manera, una visualización podría servir como una guía o fundamento para la toma de decisiones sostenibles para el país.

Con datos como el producto interno bruto, el total de emisiones de GEI y los aportes respectivos de cada sector, se pueden buscar relaciones entre las emisiones y la economía del país y así determinar si existe alguna relación y de ser así, su naturaleza.

# **3. Objetivos**

## **3.1. General**

Diseñar una visualización de datos que facilite el análisis de la situación económica y ambiental de Costa Rica en términos del costo en emisiones de GEI por dólar por sector productivo.

# **3.2. Específicos**

- 1. Analizar los datos recopilados, así como otros casos de estudio con el fin de plantear relaciones para establecer las preguntas objetivo.
- 2. Determinar el paradigma de visualización que permita la interpretación de los datos con una baja carga cognitiva.
- 3. Desarrollar la herramienta de visualización de datos del comportamiento del PIB y los GEI por sector de Costa Rica.
- 4. Validar si la herramienta de visualización satisface las necesidades del dominio determinado.

# **4. Trabajos relacionados**

El análisis de referenciales tuvo como propósito determinar buenas y malas prácticas a la hora de visualizar datos adyacentes al tema de investigación. Además de conocer los diferentes paradigmas en los que se suele mostrar este tipo de información, sus ventajas y desventajas.

Para ello, en las siguientes páginas se abarcarán 6 referenciales mediante capturas de pantalla con indicadores numéricos sobre ellas para facilitar la discusión y análisis de sus partes. En cada caso se detallará un breve resumen, los tipos de datos y paradigmas, la interacción, *layout* y los pros y contras globales de cada una.

## **4.1. Referenciales**

## **4.1.1. Sex disaggregation of social media posts [14]**

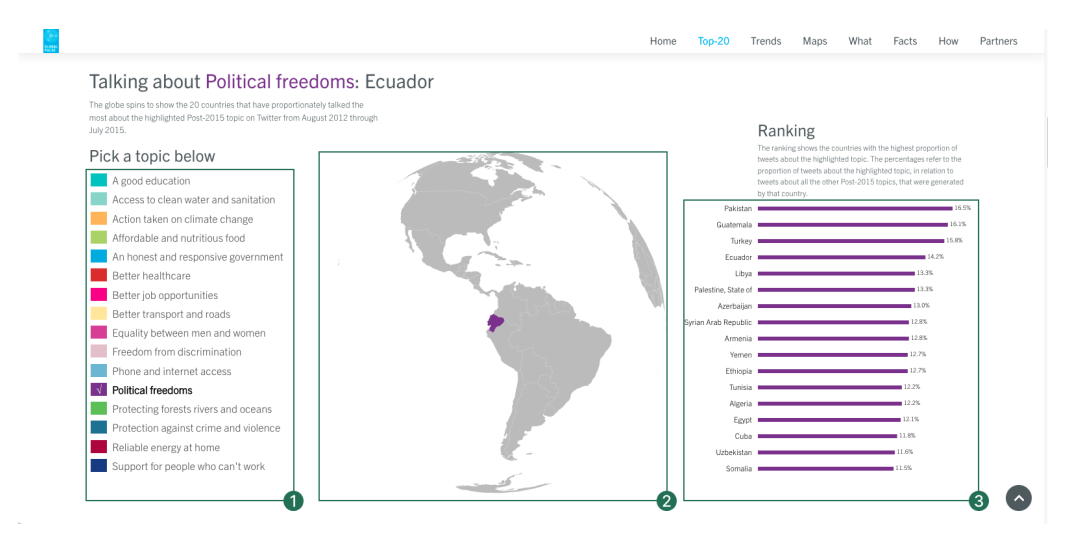

Figura 1. Diagrama de análisis de la visualización Sex disaggregation of social media posts.

#### **4.1.1.1. Resumen**

En esta visualización de datos se muestran los países con la mayor proporción de *tweets* del tema que se selecciona en el panel encerrado por el número "1". Los países se ven en el gráfico a la derecha (3) y se ubican en orden descendente con los que tienen la mayor proporción de a la cabeza de la lista y los que tienen una menor proporción en la base.

El fin de esta visualización es determinar la tendencia de algunos temas por país.

#### **4.1.1.2. Tipo de datos y paradigma**

**Categóricos** 

• Países

**Cuantitativos** 

• Porcentaje de *tweets* acerca de un tema

Por este motivo, resulta muy cómodo representar los datos a manera de un sencillo gráfico de barras horizontales (3), colocando la variable categórica en el eje "y" y la cuantitativa en el eje "x".

El globo terráqueo (2) cumple una función auxiliar en la visualización al no mostrar ningún tipo de información por sí solo. El país mostrado solo toma relevancia acompañado del gráfico a su lado.

#### **4.1.1.3. Interacción**

Aunque en esta visualización no existe una interacción de *hover* para mostrar más información, el listado de temas (1) es clickeable y permite cambiar la información que se muestra según el tema que seleccione. Además, el globo terráqueo (2) aunque no es interactivo, está en constante rotación para poder apreciar los distintos países del gráfico (3) alrededor del globo.

Esto es una gran ventaja al permitir tener no solo un identificador nominal sino también uno geográfico (ver apéndice 1).

#### **4.1.1.4. Layout**

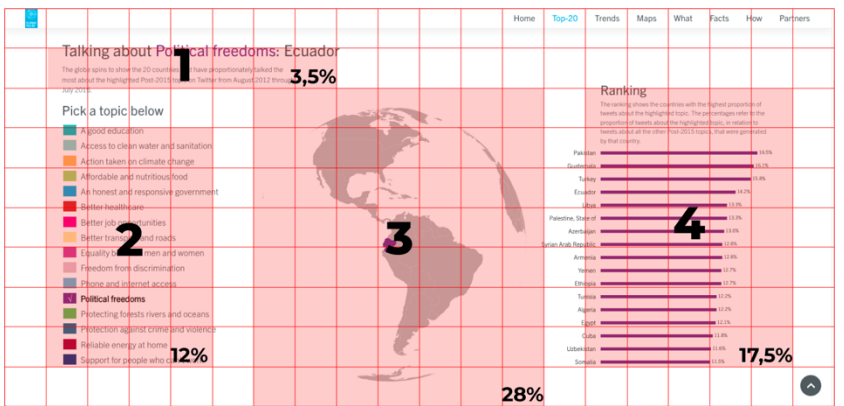

Figura 2. Proporción de la visualización Sex disaggregation of social media posts.

La visualización consta de tres focos grandes de contenido con una proporción bastante similar. No obstante, el listado de temas (2) tiene un menor tamaño que sus dos contrapartes que comparten la misma zona (3)(4). Es decir, la zona de interacción consta de aproximadamente una tercera parte del tablero (12%) mientras que las zonas de visualización de dos tercios (45,5%).

Además de estos elementos, se encuentra el título de la visualización con una breve descripción debajo suyo ambos alineados y justificados a la esquina superior izquierda.

#### **4.1.1.5. Color**

El uso de color se da únicamente para resaltar los elementos. No se usa una escala de semáforo ni codificación de cálidos y fríos, sino que se utilizan arbitrariamente.

#### **4.1.1.6. Pros**

La vista del globo terráqueo le aporta un contexto geográfico a la visualización nominal/numérica del gráfico de barras.

El uso de color para resaltar los países mientras todo el resto del territorio se presenta en gris hace más fácil la identificación de los elementos relevantes.

#### **4.1.1.7. Contras**

La vista del globo terráqueo no permite ningún tipo de interacción (*hover, drag, o clic*) y esto hace que este recurso sea únicamente ilustrativo.

La visualización únicamente grafica sin crear relaciones entre la información. La cromática -codificada con base en los Objetivos de Desarrollo Sostenible de la ONU- no comunica realmente la información y algunos colores presentan problemas de accesibilidad.

## **4.1.2. CO2 emissions per capita, 2020 [10]**

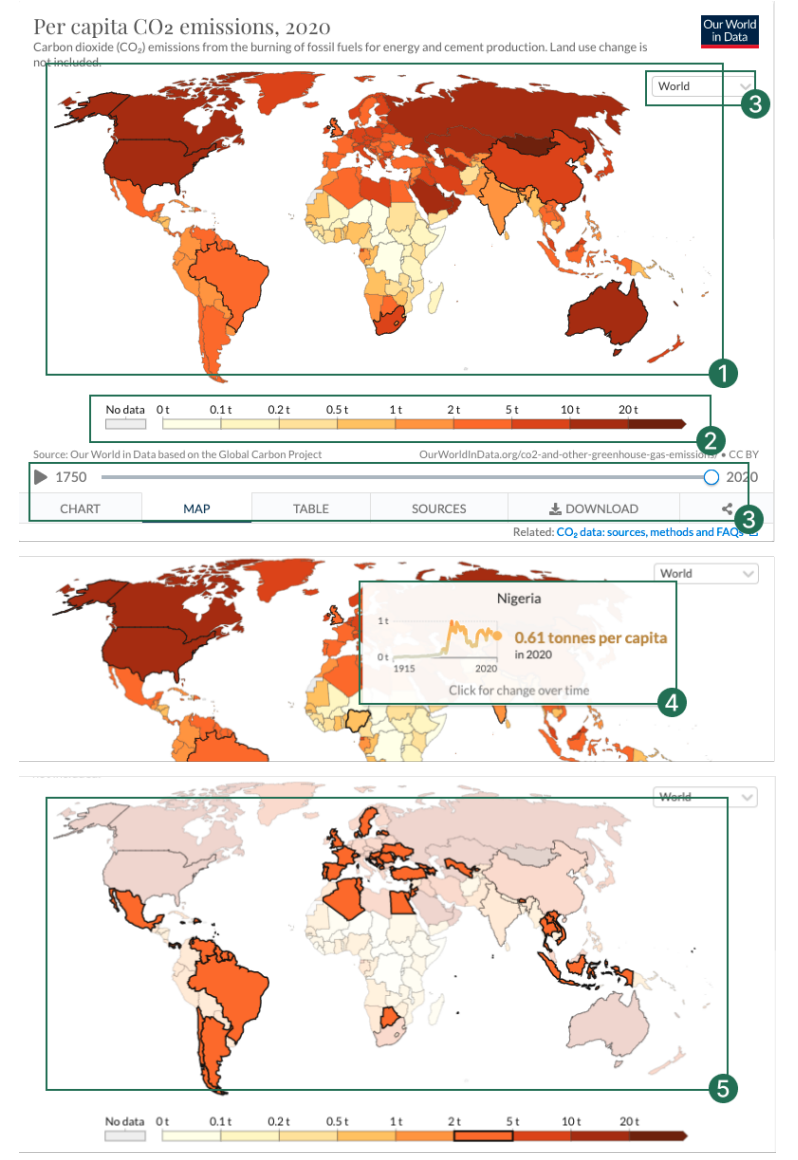

Figura 3. Diagrama de análisis de la visualización CO2 emissions per capita, 2020.

#### **4.1.2.1. Resumen**

La visualización anterior muestra un *heatmap* cartográfico en el que mediante una escala de color se denotan los niveles de emisiones de CO2 per cápita del año 2020, siendo la saturación del color una representación de las emisiones.

El objetivo de esta visualización es determinar mediante el color, el nivel de CO2 per cápita de cada país para así, a rasgos generales observar comportamientos por zona geográfica, por país, u otro.

#### **4.1.2.2. Tipo de datos y paradigma**

**Categóricos** 

• Países

**Cuantitativos** 

• Emisiones de CO2 per cápita

**Ordinales** 

• Años

Este híbrido del paradigma cartográfico / *heatmap* permite una fácil identificación de las zonas geográficas con mayores emisiones per cápita más allá de una representación nominal que podría lograrse por ejemplo con un *word-cloud*.

#### **4.1.2.3. Interacción**

Este ejemplo presenta diferentes tipos de interacciones que se abordaran según las áreas señaladas en la figura 2. El mapa central (1) permite hacer *mouse over* sobre los países para desplegar un recuadro con la información específica de cada país (4). La escala de color (2) también permite hacer *mouse over* para resaltar únicamente los países con el color seleccionado (5), mientras que hay otros botones (3) que permiten cambiar no solo el tipo de paradigma a visualizar (tabla o gráfico) sino la información a desplegar (a nivel global o de país y el lapso) (ver apéndice 1).

#### **4.1.2.4. Layout**

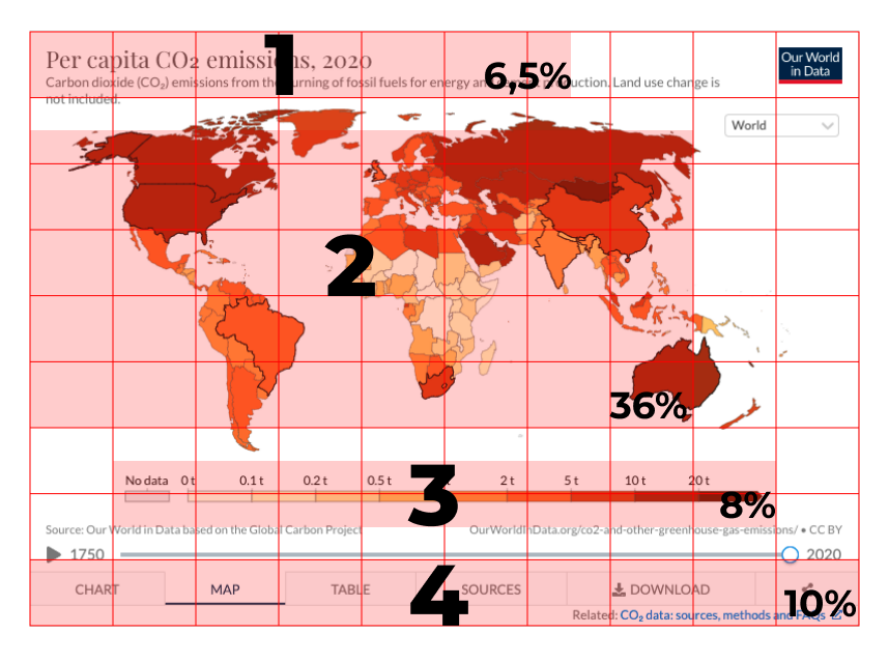

Figura 4. Proporción de la visualización CO2 emissions per capita, 2020.

Justo como el anterior ejemplo, el título de esta visualización se encuentra en la esquina superior izquierda con una breve descripción que le acompaña. El foco de atención del ejemplo es el mapa cartográfico (2) al estar cargado de colores intensos y pesados, en segundo lugar, se ubica la barra de emisiones (3) con una proporción mucho menor, pero con colores igualmente llamativos. Finalmente se ubican los elementos que permiten variar la visualización (3), que, aunque tienen un mayor tamaño que (3) al ser grises y con un diseño más discreto no compiten por atención. El espacio de visualización es de los más pequeños del análisis al ser de tan solo un 36%.

#### **4.1.2.5. Color**

El uso de color denota la cantidad de emisiones de los países. A mayor densidad de emisiones, mayor saturación y menor luminosidad tiene el color. Además, se usan tonos cálidos asociados al calentamiento global.

#### **4.1.2.6. Pros**

El paradigma cartográfico aporta un contexto espacial a la información contrario a otros paradigmas más figurativos o nominales. La variedad de filtros permite ajustar la información a presentar. La interactividad de los países a nivel individual para obtener más información abre la posibilidad de indagar en zonas o países de interés sin sobrecargar la visualización.

El uso de color es bastante intuitivo al utilizar colores cálidos para representar emisiones de CO2 (gas asociado al efecto invernadero) siendo más rojo e intenso a mayores emisiones o más pálido al disminuir la concentración.

#### **4.1.2.7. Contras**

El paradigma cartográfico dificulta una comparación temporal atinada al solo permitir visualizar un año a la vez y aunque esto intenta resolverse mediante el uso de tablas o gráficos (3), no se satisface completamente al no poder observar varios paradigmas al mismo tiempo sino uno a la vez. Aunque la escala de colores está segmentada y esto podría utilizar únicamente colores que cumplan las restricciones de contraste, los colores menos saturados no lo cumplen.

## **4.1.3. Gender income gap as a percentage of male income [15]**

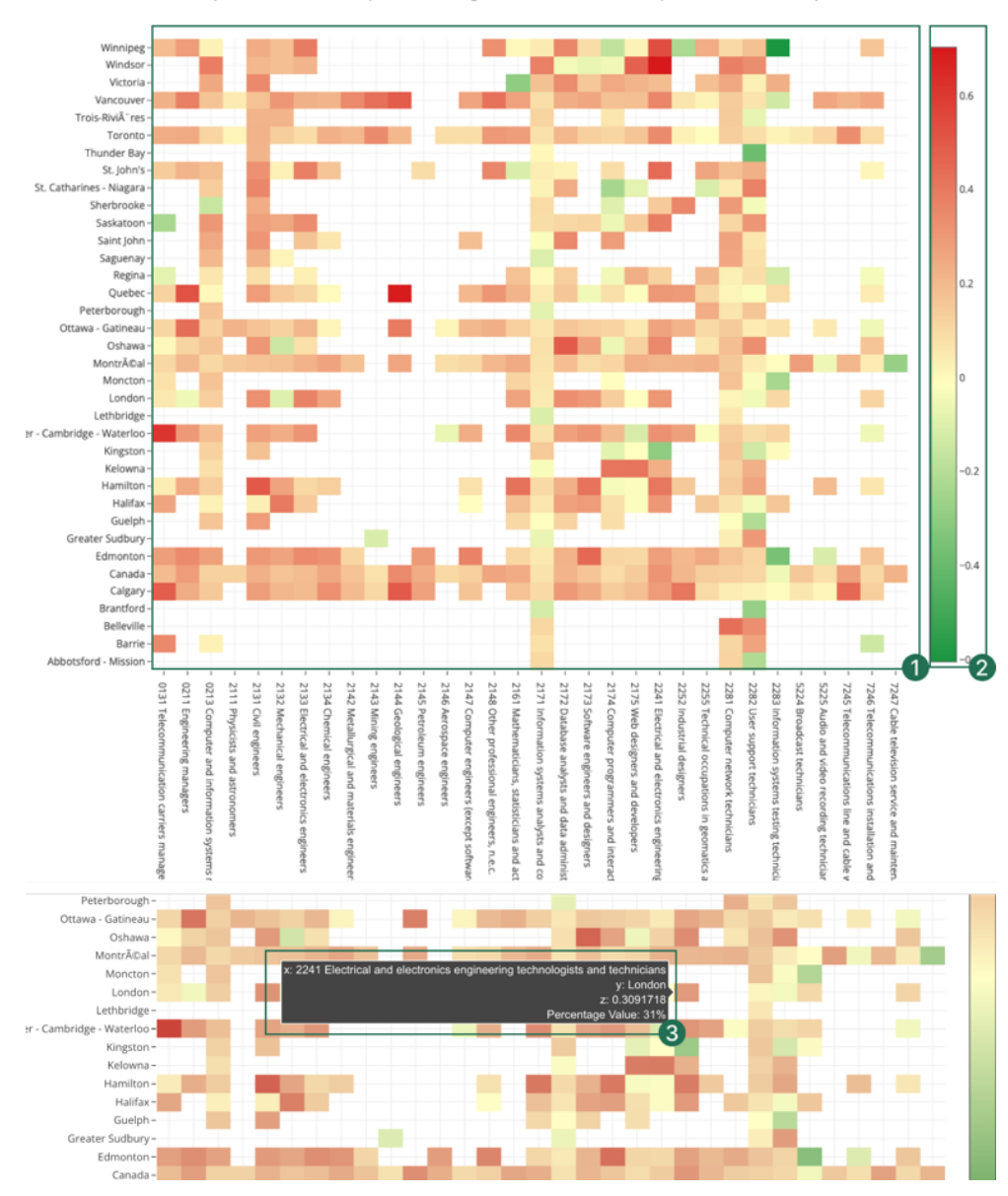

Heat Map of Gender Income Gap as a Percentage of Male Income for Metropolitan Areas and Occupations

Figura 5. Diagrama de análisis de la visualización de la brecha de ingresos por género.

#### **4.1.3.1. Resumen**

El ejemplo anterior muestra un *heatmap* en el que mediante una escala de color se denota el porcentaje de la brecha de ingresos de los géneros según diferentes territorios canadienses y sectores laborales, siendo el color verde una baja brecha y el rojo una alta brecha.

Su objetivo es determinar qué zonas geográficas y áreas laborales que tienen una menor brecha de ingresos por género.

#### **4.1.3.2. Tipo de datos y paradigma**

**Categóricos** 

- Provincias
- Sectores laborales

**Cuantitativos** 

• Porcentaje de brecha de ingresos

El paradigma de *heatmap* permite mostrar tres variables: una primera en el eje "x", una segunda en el eje "y" y una tercera mediante la coloración de las coordenadas.

#### **4.1.3.3. Interacción**

La interacción de este ejemplo es bastante reducida: solo permite un *mouse over* sobre las coordenadas y despliega un recuadro (3) con información más específica de esa instancia (ver apéndice 1).

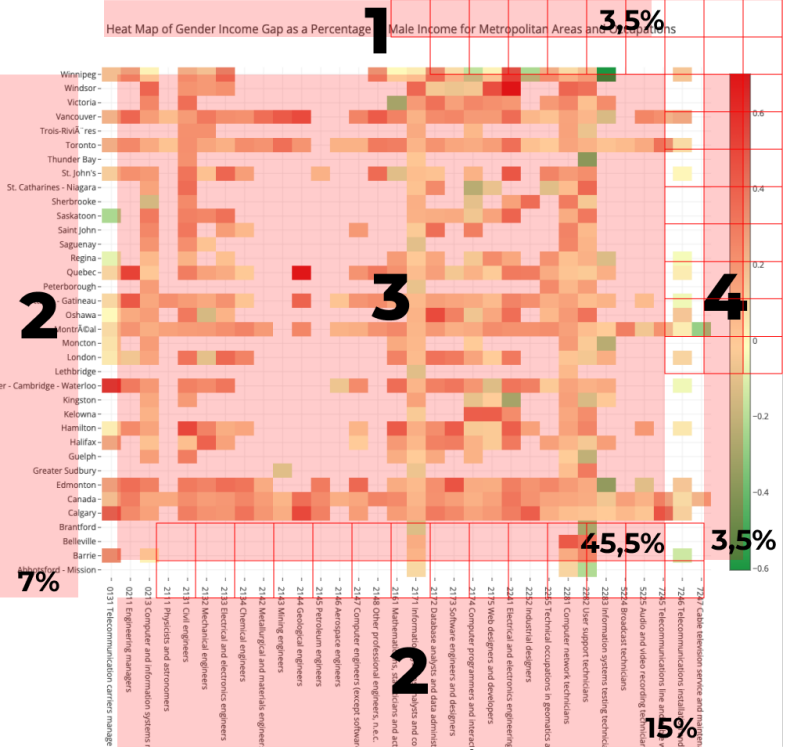

#### **4.1.3.4. Layout**

Figura 6. Proporciones de la visualización de la brecha de ingresos por género.

Esta visualización tiene una diagramación semejante a la de un gráfico de un artículo científico: título centrado, eje "x" y "y" con sus respectivas variables (todas estas anteriormente mencionadas con una baja jerarquía) y en el centro como foco de atención el gráfico -en este caso el *heatmap*-. Tiene una variante y es que a su derecha cuenta con una escala en forma de gradiente que va de rojo a verde pasando por amarillo e indica cuál es el comportamiento de color dentro del gráfico. Aunque los ejes "x" y "y" tienen una gran proporción en conjunto (22%) su peso es bajo por el tamaño y color de los elementos.

#### **4.1.3.5. Color**

Se utiliza una escala semáforo para denotar el estado de la brecha de ingresos codificando bien con verde y mal con rojo, siendo estos los dos extremos pasando por tonalidades amarillas que indicarían su posición. Los colores de esta gradiente no cumplen con estándares de WCAG 2.1.

#### **4.1.3.6. Pros**

Permite identificar a simple vista el comportamiento general de los datos. La escala de color (2) es clara e intuitiva (verde bueno, rojo malo). El recuadro que surge con el *hover* muestra la información perteneciente a los ejes (las coordenadas "x" -sector laboral- y "y" -territorio- ) para facilitar la lectura.

#### **4.1.3.7. Contras**

El color intermedio de la escala, así como otros de la gradiente (2) presentan problemas altos de contraste según las normas de WCAG 2.1. No permite hacer comparaciones entre sus variables ni aplicar ningún tipo de filtro para la visualización lo que hace que la experiencia deje un poco que desear.

## **4.1.4. Temperatura máxima diaria promedio [16]**

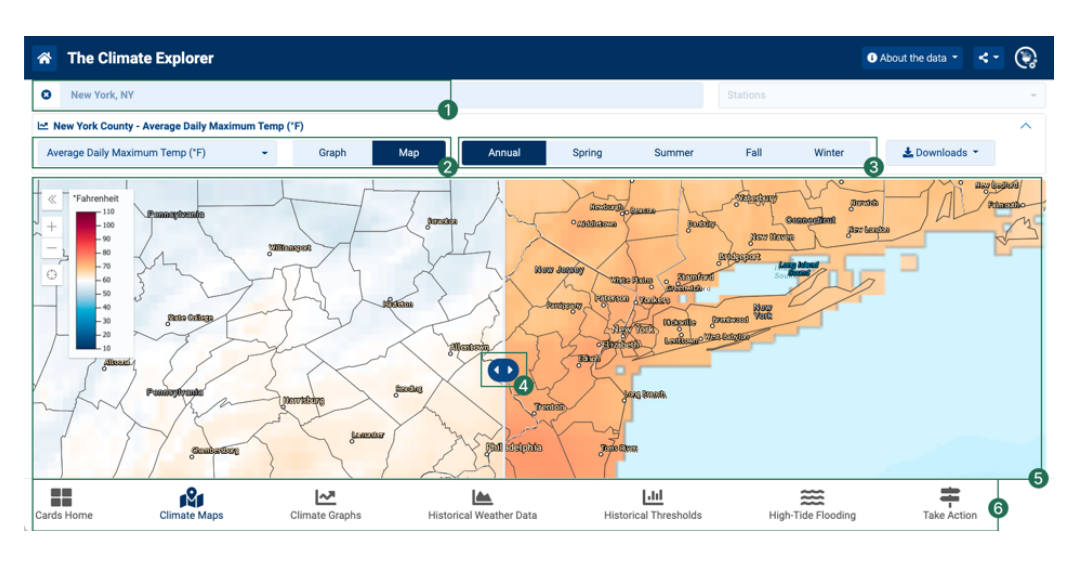

Figura 7. Diagrama de análisis de la visualización de la brecha de ingresos por género.

#### **4.1.4.1. Resumen**

Esta visualización enseña un mapa geográfico altamente complejo que mediante un *heatmap* muy detallado muestra las temperaturas de Estados Unidos.

Su fin es estudiar el comportamiento histórico y actual de las temperaturas para poder efectuar proyecciones en el tiempo sobre el comportamiento de estas mismas.

### **4.1.4.2. Tipo de datos y paradigma**

**Categóricos** 

- Nombre del estado
- Estaciones del año

**Cuantitativos** 

- Temperaturas promedio
- Elevación de la marea

Esta compleja visualización tiene la posibilidad de mostrar gran variedad de información relacionada con condiciones climáticas y de mareas atado a la posición geográfica. Permite ver los límites históricos y modificar gran cantidad de filtros.

#### **4.1.4.3. Interacción**

La interacción de este ejemplo es bastante robusta. Con 6 zonas de interacción permite: cambiar la ubicación del

mapa por estado (1), ver una representación en mapa o gráfico (2), modificar el periodo de tiempo que se visualiza (3), arrastrar el cursor para mover el mapa y hacer *zoom in o zoom out* (5). Además, como se mencionó anteriormente, se puede cambiar de clima a mareas (6) (ver apéndice 1).

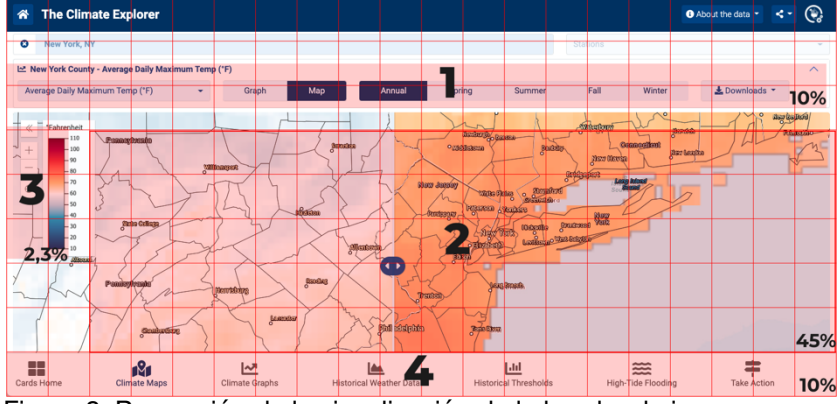

#### **4.1.4.4. Layout**

Figura 8. Proporción de la visualización de la brecha de ingresos por género.

Esta visualización tiene problemas de jerarquía, tiene filtros en (1), (3) y (4) todos con una misma jerarquía que a su vez compiten con el mapa cartográfico (2). El mapa no tiene colores tan intensos por lo que no hay una jerarquía marcada entre este y los filtros. Además de los problemas cromáticos, los tamaños que abarcan las barras de filtros son casi del mismo tamaño que el área de visualización. Finalmente hay una escala sobre el mapa que indica la codificación de los colores sin embargo también compite por la atención contra el resto de los elementos.

#### **4.1.4.5. Color**

El uso del color se emplea para denotar temperatura, cálido/frío, con colores rojizos o azulados respectivamente. De esta manera comunica de manera intuitiva el comportamiento térmico.

#### **4.1.4.6. Pros**

Este arsenal de interacciones permite obtener gran variedad y cantidad de información, desde la codificación de las temperaturas o mareas por color (*heatmap*) hasta cómo cambian los patrones según las estaciones del año. Permite también modificar el tipo de visualización a un

gráfico lineal para estudiar las temperaturas a través del tiempo.

#### **4.1.4.7. Contras**

Al utilizar un mapa político tan detallado, la carga cognitiva resulta bastante alta. Esto agregado a gran cantidad de filtros disponibles hace que toda la visualización resulta abrumadora. Además, la comparación entre una estación y otra resulta compleja ya que se debe cambiar completamente el filtro. El *slider* (4) no tiene ninguna instrucción y aunque demuestra un cambio, no indica qué representa.

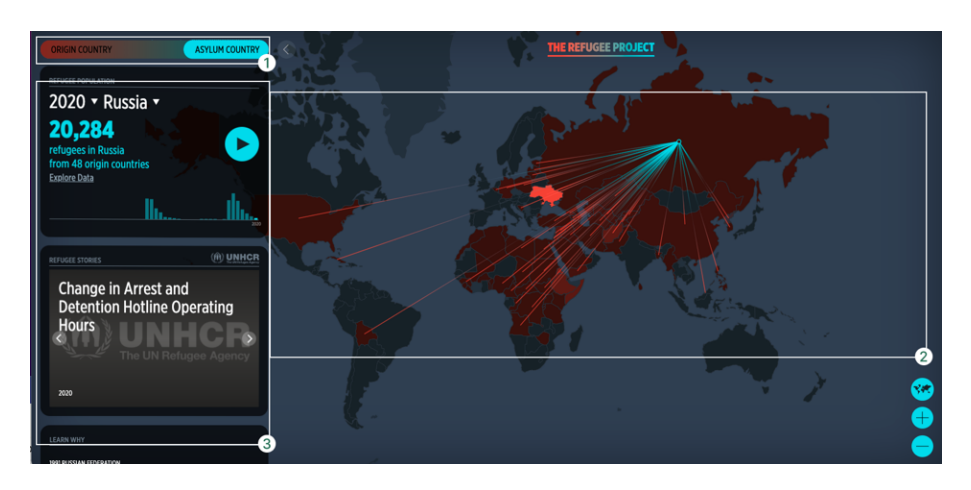

# **4.1.5. The refugee project [17]**

Figura 9. A) Diagrama de análisis de la visualización de the refugee project.

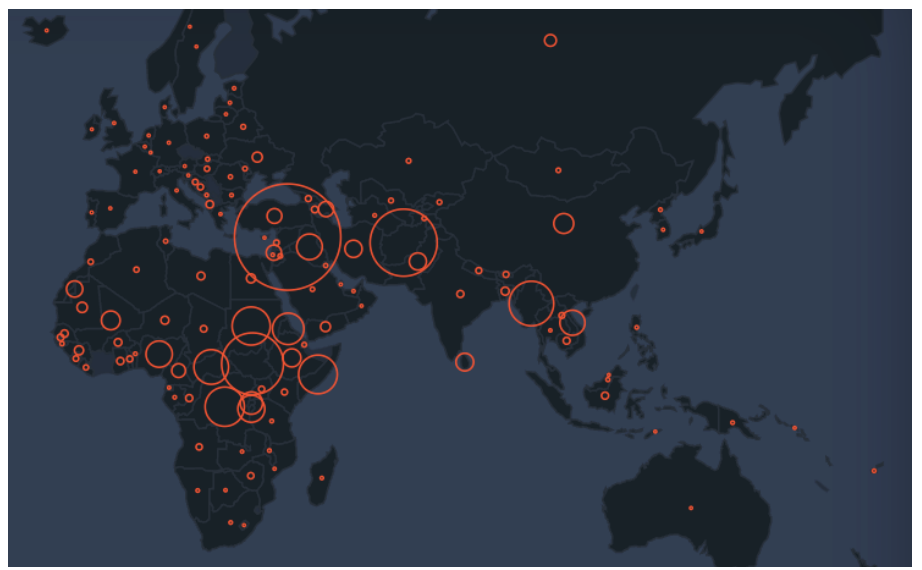

Figura 9. B) Diagrama de análisis de la visualización de the refugee project.

#### **4.1.5.1. Resumen**

Este ejemplo muestra los patrones de migración humana divididos por inmigración y emigración (1) de un país a otro, además de permitir la visualización de algunos datos auxiliares a estos patrones (3).

El fin de la visualización fue determinar los países con mayor migración además de los países destino / origen con mayor afluencia.

#### **4.1.5.2. Tipo de datos y paradigma**

**Categóricos** 

- País
- Estado de migración

**Cuantitativos** 

- Cantidad de emigrantes
- Cantidad de inmigrantes

Esta amalgama entre diagrama de cuerdas y paradigma cartográfico es particularmente útil para determinar las relaciones que existen entre un país y otro. Además, que el gráfico de barras mostrado (3) otorga un contexto numérico y medible a la visualización.

#### **4.1.5.3. Interacción**

El mapa cuenta con un filtro de país de refugio y país de origen (1), además se puede hacer *mouse over* o clic sobre cada país para observar su comportamiento migratorio (2), en este se puede hacer acercamiento en el mapa y arrastrar con el ratón. Finalmente, en el menú de la izquierda (3) se puede hacer *scroll* en el contenido y clic en sus hipervínculos (ver apéndice 1).

#### **4.1.5.4. Layout**

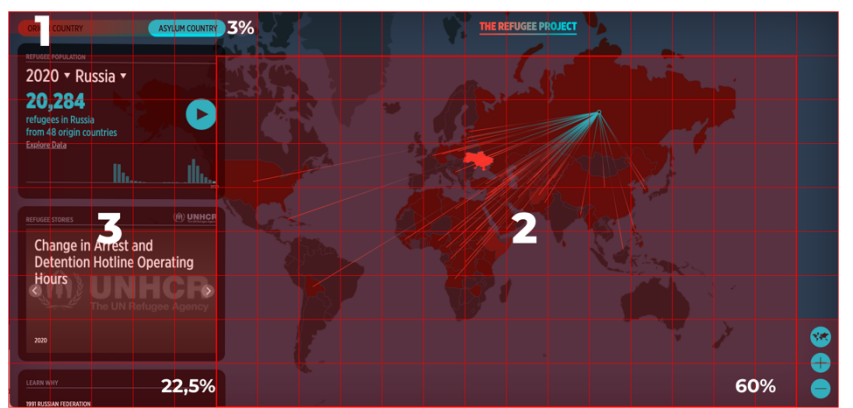

Figura 10. Proporciones de la visualización de the refugee project.

La pantalla está dividida en dos secciones: una con el mapa cartográfico (2) y otra (3) con información acerca del país seleccionado (si no se ha seleccionado ningún país, se muestra información general de los patrones de migración). Aunque solo represente una cuarta parte de la pantalla, la atención principal se focaliza en el menú (3) al tratarse de elementos grandes y pesados con colores contrastante y llamativos. El mapa abarca las tres cuartas partes restantes con colores menos llamativas y círculos sin relleno. El filtro rompe con el patrón de diseño al ubicarse en la esquina superior izquierda donde normalmente se ubica el título y este segundo se encuentra centrado con respecto al mapa.

#### **4.1.5.5. Color**

El color es asignado a la característica de emigrante o inmigrante y se trata de colores muy contrastantes para crear una clara diferencia entre estos dos atributos.

#### **4.1.5.6. Pros**

La visualización es bastante sencilla, pero con mucho poder. Las líneas que conectan a un país con otro no solo ilustran las relaciones entre los países sino también, apoyadas por el mapa geográfico, otorgan contexto espacial a los datos. Los círculos del estado de reposo muestran a manera de gráfico de burbujas, muestran la cantidad de migrantes que además se ven apoyados por los datos auxiliares del menú hacen aún más robusta la entrega de información. Además, se apoyan en un código de color para representar emigrantes / inmigrantes y a su vez contrastan con los elementos del fondo para llamar la atención.

#### **4.1.5.7. Contras**

A nivel de interacción no es posible comparar el comportamiento de dos o más países o aplicar filtros respecto al volumen de personas. Además, el contraste entre algunos elementos parece no ser suficiente para aprobar los estándares del WCAG 2.1. Sería interesante agregar una variable de tiempo a la visualización.

## **4.1.6. Combining 2D maps and 3D space-time cubes [18]**

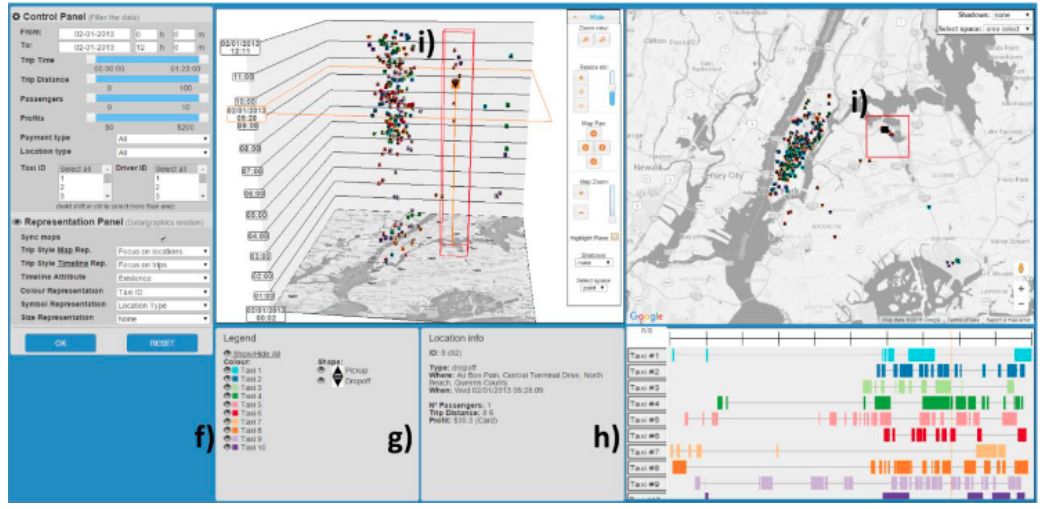

Figura 11. Diagrama de análisis de la visualización del movimiento poblacional.

#### **4.1.6.1. Resumen**

Este artículo explora la combinación de visualización de datos en 2 y 3 dimensiones mediante los mapas cartográficos y los cubos de espacio tiempo (respectivamente) para los movimientos de la población humana.

El fin de este fue visualizar los momentos de la historia en los que ha habido un mayor movimiento poblacional y los lugares donde se efectuaron los cambios.

### **4.1.6.2. Tipo de datos y paradigma**

**Categóricos** 

• Coordenadas geográficas

**Cuantitativos** 

- Número poblacional
- Tiempo (años)

Esta visualización introduce el universo de los paradigmas tridimensionales que pueden permitir la introducción de una variable más a la representación.

#### **4.1.6.3. Interacción**

El artículo expone que la visualización tridimensional posibilita tres tipos de movimientos de perspectiva: acercamiento/alejamiento, rotación, arrastre. Con estos se puede cambiar el punto de vista para discernir grupos de información muy densos.

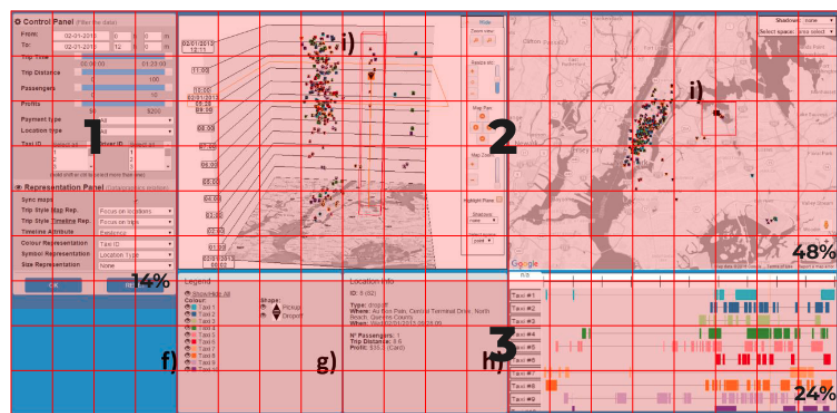

#### **4.1.6.4. Layout**

Figura 12. Proporciones de la visualización del movimiento poblacional.

Este ejemplo tiene un tablero muy complejo al mezclar dos tipos de visualizaciones (2D y 3D). A la izquierda se ubican los controles de la representación (filtros o cambios de variables) y representa una pequeña parte de la interfaz. Por otra parte, se tienen dos bloques grandes que muestran un mapa cartográfico y bajo ellos, dos bloques más pequeños que muestran algunas variables que se representan en el mapa cartográfico. Aunque no hay problemas serios de jerarquía, el cuadrante de la extrema derecha inferior llama mucho la atención por sus colores brillantes cuando se trata en realidad de información auxiliar.

#### **4.1.6.5. Color**

El uso de color parece ser más arbitrario pues no obedece ningún tipo de patrón como los mencionados anteriormente, sino que hace combinación de varios *hues* sin ninguna relación aparente.

#### **4.1.6.6. Pros**

Las vistas tridimensionales ofrecen la inclusión de una variable más en comparación con su contraparte bidimensional, lo que puede resultar oportuno en investigaciones más complejas o con un alto volumen de indicadores.

#### **4.1.6.7. Contras**

La carga cognitiva -ya de por sí alta en los mapas- es más elevada y los controles son menos intuitivos. En espacios donde la información es abundante como se muestra en la figura 6 (i), es ininteligible. Aunque el uso de filtros para depurar la información podría mejorar la visualización, aumentarían aún más la carga cognitiva de la interacción.

# **4.2. Mínimos comunes**

|                  | 1.1 | 1.2 | 1.3 | 1.4 | 1.5 | 1.6 |
|------------------|-----|-----|-----|-----|-----|-----|
| Datos            |     |     |     |     |     |     |
| <b>Discretos</b> |     |     |     |     |     |     |
| Continuos        |     |     |     |     |     |     |
| Categóricos      |     |     |     |     |     |     |
| Ordinales        |     |     |     |     |     |     |
| Paradigmas       |     |     |     |     |     |     |
| Cartográfico     |     |     |     |     |     |     |
| Heatmap          |     |     |     |     |     |     |
| <b>Barras</b>    |     |     |     |     |     |     |
| Burbujas         |     |     |     |     |     |     |
| 3D               |     |     |     |     |     |     |
| Dispersión       |     |     |     |     |     |     |
| Cuerdas          |     |     |     |     |     |     |
| Interacción      |     |     |     |     |     |     |
| Zoom in/out      |     |     |     |     |     |     |
| Pan              |     |     |     |     |     |     |
| Tilt             |     |     |     |     |     |     |
| Rotación         |     |     |     |     |     |     |
| Hover            |     |     |     |     |     |     |
| $C$ lic          |     |     |     |     |     |     |
| Drag             |     |     |     |     |     |     |
| Slider           |     |     |     |     |     |     |
| Animaciones      |     |     |     |     |     |     |
| Hipervínculo     |     |     |     |     |     |     |
| Cromática        |     |     |     |     |     |     |
| Saturación       |     |     |     |     |     |     |
| Temperatura      |     |     |     |     |     |     |
| Semáforo         |     |     |     |     |     |     |
| Arbitrario       |     |     |     |     |     |     |

Tabla 1. Tabla de mínimos comunes de análisis referencial.

# **4.3. Conclusiones**

- El paradigma cartográfico resulta como una herramienta de alta utilidad para dotar de un contexto espacial a la visualización, no obstante, por sí solo carece de información pertinente para hacer un análisis efectivo.
- Aunque la combinación del paradigma cartográfico con un *heatmap* resulta tentadora, esta dupla posee un déficit de variables disponibles para su visualización, por ello en caso de usarse se debe

apoyar de otro paradigma. Además, países con una mayor extensión de área siempre tenderán a percibirse como "más" que países pequeños, aunque estos primeros contaminen menos.

- Los filtros, aunque no necesarios, resultan particularmente útiles para reducir la cantidad de información que se muestra de golpe al receptor. Para el caso de esta investigación podrían implementarse filtros para depurar la información a mostrar y poder comparar únicamente las variables que sean de interés.
- La ubicación de los elementos debería seguir los patrones de diseño estudiados: Título: esquina superior izquierda Filtros o control de variables: lateral izquierdo o abajo Visualización: centro o derecha (proporción 30:70) Información adicional e.g. escalas de color: abajo
- En caso de ser una visualización cuya información se codifique mediante el color e.g. un *heatmap* se debe velar por el buen contraste y diferenciación de los colores.
- Para efectos de las interacciones, la interacción de *hover* es el mínimo esperado con un despliegue de más información que ayude a robustecer los conceptos retratados en la visualización.
- Es posible utilizar filtros para aumentar la complejidad y riqueza de la visualización, siempre procurando mantener una carga cognitiva baja.
- Las animaciones deben ser meticulosamente pensadas para apoyar el diseño y no entorpecerlo.
- La interacción de las visualizaciones tridimensionales es altamente compleja y tiene una curva de aprendizaje alta.
- Es importante que, en caso de agregar otros controladores como filtros o sliders, sea muy claro el efecto que tendría la interacción con estos en la visualización mostrada.

# **5. Marco teórico**

## **5.1. Emisiones de gases de efecto invernadero**

#### **5.1.1. Gases de efecto invernadero (GEI)**

El efecto invernadero consiste en calor atrapado en la superficie terrestre por los "gases de efecto invernadero" (GEI). Una manera de visualizar este fenómeno es imaginando que estos gases son como una cobija que envuelve a la Tierra, manteniendo el planeta más caliente de lo que sería sin ellos [19].

Los GEI forman parte de la atmósfera y están presentes tanto de manera natural como antropogénica. Estos gases absorben y emiten radiación dentro del espectro infrarrojo lo que ocasiona el efecto invernadero.

El vapor de agua (H2O), el dióxido de carbono (CO2), el óxido nitroso (N2O), el metano (CH4) y el ozono (O3) son los principales gases de efecto invernadero en la Tierra; no obstante, hay una serie de gases de efecto invernadero totalmente producidos por el hombre en la atmósfera, como los halocarbonos y otras sustancias que contienen cloro y bromo, e hidrofluorocarbonos (HFC) y perfluorocarbonos (PFC) [20]. Es por ello que para calcular el impacto de todos estos diferentes gases se utiliza el potencial de calentamiento global.

### **5.1.2. Potencial de calentamiento global (PCG)**

Como se mencionó anteriormente, el CO2 no es el único GEI que se emite, por ello para sumar el efecto que tienen diferentes gases en una sola unidad de medida de afectación al calentamiento global se usa una medida llamada "equivalencia en dióxido carbono". Esta consiste en multiplicar la masa del gas emitido por su potencial de calentamiento global el cuál se basa en el impacto que tiene el gas en un periodo de 100 años [10].

## **5.1.3. Sectores de emisión**

Las actividades del Antropoceno son las responsables de casi la totalidad de las emisiones de GEI en los últimos 150 años. La emisión de estos gases provenía en un 25% del sector de producción de energía y calor, en un 24% de la agricultura y otros usos de la tierra, en un 21% de la industrial secundaria, en un 14% por el sector de transporte, en un 6% por edificios u hogares, y en un 10% en otras energías como extracción o refinamiento de petróleo [21]. Con el fin de disminuir estas emisiones, se creó el Acuerdo de París.

## **5.1.4. Acuerdo de París**

El acuerdo de París se trata de un acuerdo internacional legalmente vinculante que busca disminuir las emisiones de GEI para limitar el aumento de la temperatura global a 2 ºC como máximo y a 1,5 ºC de ser posible. Además de este compromiso, los países involucrados deberían rendir cuentas cada quinquenio y ofrecer financiamiento y apoyo a aquellos en vías de desarrollo para disminuir sus emisiones.

Este acuerdo fue firmado por 196 partes en la COP21 en París, el 12 de diciembre de 2015 y entró en vigor el 4 de noviembre de 2016 [3].

## **5.1.5. Carbono Neutral**

La Convención Marco de las Naciones Unidas sobre el cambio climático o UNFCCC (por sus siglas en inglés,) define "carbono neutral" como "…la idea de que las emisiones netas de gases de efecto invernadero se equilibren y sean iguales, o menores, a las que se eliminan a través de la absorción natural del planeta. Es decir, significa que reduzcamos nuestras emisiones a través de la acción climática" [22]. Como se menciona en la definición, si las emisiones de GEI llegan a ser iguales a las que son captadas por el ecosistema se llama carbono neutralidad, mientras que, si el secuestro de carbono supera a las emisiones, se llama carbono negativo.

# **5.2. Producto interno bruto (PIB)**

## **5.2.1. Indicadores económicos**

Un indicador económico es un dato de carácter estadístico con el que podemos analizar la situación económica del pasado, presente y futuro, de un territorio.

Existen diferentes tipos de indicadores que pueden estar en función del tiempo: indicador económico rezagado, o coincidente; de la tendencia: indicador acíclico, contra cíclico o procíclico; o en función del ámbito económico: indicadores del mercado de trabajo, de la situación económica y el crecimiento del país (PIB), de precios y poder adquisitivo, etc. [23] Uno de los indicadores más comunes y utilizados por los países es el PIB.

## **5.2.2. Producto interno bruto (PIB)**

Es el valor total de los bienes y servicios que se producen en un país en un periodo determinado, libre de duplicaciones. Se puede obtener mediante la diferencia entre el valor bruto de producción y los bienes y servicios consumidos durante el propio proceso productivo, a precios comprador. Esta variable se puede obtener también en términos netos al deducirle al PIB el valor agregado y el consumo de capital fijo de los bienes de capital utilizados en la producción [24].

# **5.4. Visualización de datos**

## **5.4.1. Datos**

El diccionario de la Real Academia Española define la palabra dato como: información sobre algo concreto que permite su conocimiento exacto o sirve para deducir las consecuencias derivadas de un hecho [25].

Por otra parte, una definición más técnica podría ser "El dato es la representación de una variable cualitativa o cuantitativa. De ese modo, se le asigna un número, letra o símbolo." [26]

## **5.4.2. Bases de datos**

Una base de datos es una recopilación organizada de información o datos estructurados.

Actualmente, el tipo más común de bases de datos es el tabular con una estructura de filas y columnas para
aumentar la eficacia del procesamiento y la consulta de datos [27].

#### **5.4.3. Visualización de datos**

La visualización de datos consiste en la representación gráfica o ilustrada de información de diversa índole. Al retratarse los datos con recursos visuales permite a los encargados de tomar decisiones, observar patrones difíciles de detectar de manera numérica o de encontrar nuevas tendencias, además es más sencillo procesar grandes cantidades de información de manera visual que en una hoja de cálculo [28], [29].

#### **5.4.4. Paradigmas de visualización**

Los paradigmas de visualización se refieren a las diferentes maneras en las que se puede representar la información y esta dependerá tanto de los datos que se tengan disponibles como de los objetivos que se buscan alcanzar con la visualización [28].

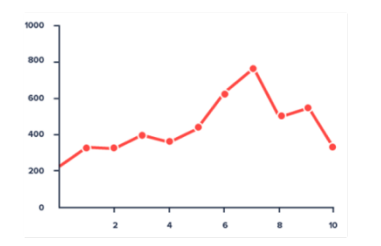

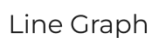

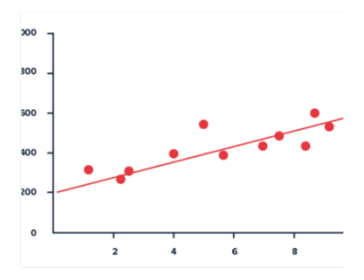

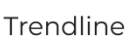

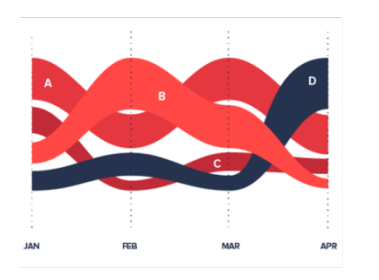

Sorted Stream Graph

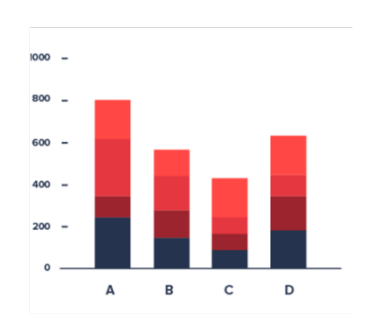

**Stacked Bar Chart** 

Figura 13. Paradigmas de visualización.

#### **5.4.4.1. Sorted stream graph**

Un gráfico de flujo ordenado es un gráfico de área que se desplaza alrededor de un eje central, lo que da como resultado una forma orgánica fluida, pero está ordenado en lugar de apilado, sus funciones principales son la comparación entre datos, análisis de distribución y tendencias en el tiempo [30].

#### **5.4.4.2. Stacked bar chart**

El gráfico de barras apiladas no es un gráfico de barras de conjuntos múltiples ni un gráfico de barras simple. El gráfico de barras apiladas es varios conjuntos de datos uno encima del otro para mostrar cómo la categoría más grande se divide en las categorías más pequeñas y sus relaciones con la cantidad total con el fin de comparar la composición del total de datos [30].

#### **5.4.4.3. Line graph**

Un gráfico de líneas o gráfico de líneas es un tipo de gráfico que muestra información como una serie de puntos de datos llamados "marcadores" conectados por segmentos de línea recta, esta nos puede mostrar tendencias a través del tiempo así como la distribución de los datos [30].

#### **5.4.4.4. Trendline**

Se trata de una línea que se dibuja sobre pivotes máximos o pivotes mínimos para mostrar el curso general o la tendencia de algo. Las líneas de tendencia son una representación visual de la correlación y distribución que puede existir entre los datos [30].

# **6. Marco metodológico**

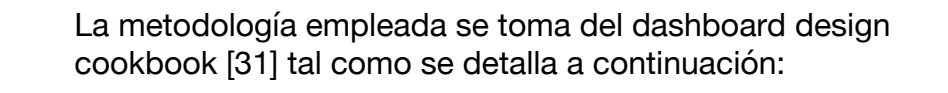

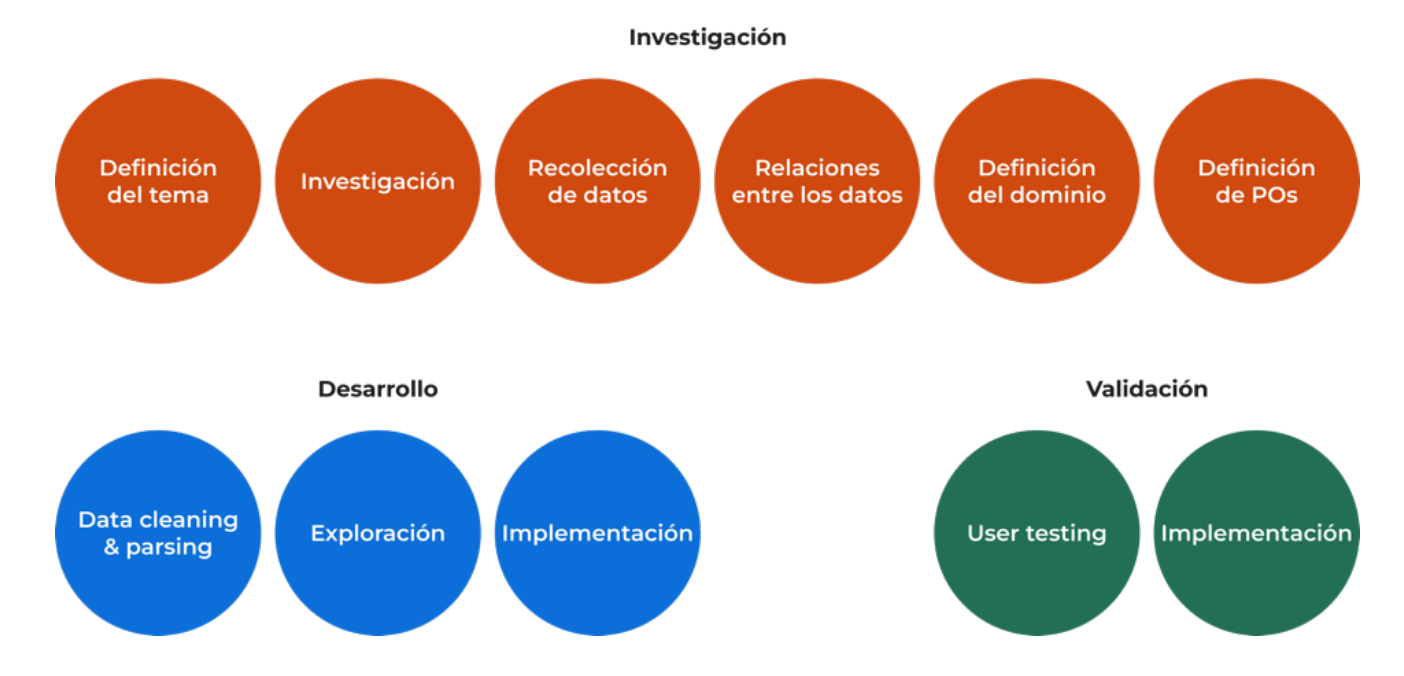

Figura 14. Diagrama de metodología.

### **6.1. Investigación**

#### **6.1.1. Definición del tema**

El tema se definió basándose en eventos importantes y de interés del contexto actual.

Para el proyecto se determinó que las emisiones de gases de efecto invernadero y cómo estas se han visto ligadas al desarrollo económico, sería un tema más que adecuado para visualizar.

#### **6.1.2. Investigación**

Se recabó información referente a la problemática de las emisiones de artículos de periódico, publicaciones de revistas científicas o bases de datos de la ONU y el banco mundial, con el fin de comprender a un alto nivel la problemática con la que se trabajó.

#### **6.1.3. Recolección de datos**

En esta etapa se buscaron sets de datos relacionados a la problemática detectada tomando en cuenta fecha de la creación de la base, el tamaño y la fuente, así como la capacidad de ser relacionadas o compatibles entre sí.

#### **6.1.4. Relaciones entre los datos**

Esta fase se concentró en determinar las relaciones que se podrían establecer entre los datos a partir del tipo de datos que se posee.

#### **6.1.5. Definición del dominio**

Se busca determinar el perfil de los usuarios finales: sus intereses, sus necesidades, su nivel de conocimiento del tema, qué tipo de información buscaría en una visualización de este tema.

#### **6.1.6. Definición de preguntas objetivo**

Con base en estas relaciones entre los datos y los requerimientos del dominio, se definen las preguntas que se desean responder mediante la visualización.

### **6.2. Desarrollo**

#### **6.2.1. Data cleaning & parsing**

En esta fase se limpian y se refinan las bases de datos con el fin de que exista una consistencia entre ellos y no haya inconsistencias o datos erróneos que vayan a desviar los resultados.

Seguidamente se procede a consolidar todos los datos en una sola tabla para poder relacionarlos.

#### **6.2.2. Exploración de paradigmas**

Se procede a experimentar con diferentes tipos de visualización para determinar cuál puede responder mejor a las preguntas objetivo que se establecieron previamente tomando en cuenta por supuesto otros aspectos como la usabilidad, facilidad de lectura y otros.

#### **6.2.3. Implementación**

Tras definir el mejor tipo de paradigma para la visualización se implementa en el programa que mejor se acople a la visualización a realizar y a las herramientas del diseñador.

# **6.3. Validación**

#### **6.3.1. User testing**

En esta etapa se valida con el dominio si realmente la visualización responde a las preguntas objetivo siguiendo el estándar de prueba ISO 9241-11 para la eficacia y eficiencia y una prueba SUS para la satisfacción.

#### **6.3.2. Implementación**

En esta última fase se integran al diseño las observaciones y realimentación obtenidas de los *user testings* realizados para así satisfacer mejor las necesidades del usuario final.

# **7. Análisis del dominio**

A continuación, se abarcarán los hallazgos de las entrevistas llevadas a cabo con el dominio de la investigación. Se detallarán sus características generales, experiencia previa, necesidades y aspiraciones con una visualización de datos.

#### **7.1. Metodología**

El objetivo de las entrevistas era el de determinar las necesidades del dominio e.g. qué datos utilizarían, qué tipo de análisis gustarían poder realizar, modelos mentales, entre otros.

Una de las entrevistas se llevó a cabo de manera presencial mientras que la otra se ejecutó vía telefónica. En ambos casos se trató de una entrevista semiestructurada en la que con una guía de preguntas (apéndice 1) se fue conduciendo el hilo de la entrevista mientras se permitía el flujo natural de la conversación para adentrar en aspectos que resultaran llamativos.

#### **7.2. Perfil de entrevistados**

Para las entrevistas se seleccionaron especialistas del área ambiental. Se conversó de manera preliminar con economistas, salubristas e ingenieros ambientales y se delimitó el dominio a ingenieros ambientales. Esto por su experiencia con bases de datos de diversas índoles y especial enfoque al desarrollo sostenible (implicando los pilares sociales, económicos y ambientales).

### **7.3. Hallazgos**

- El dominio expone un factor común de la importancia de considerar las diferentes y variadas realidades que enfrentan los países. No es lo mismo el contexto económico de un país desarrollado a uno en vías de desarrollo, ni el consumo energético para la aclimatación de un país tropical al de uno templado. Por ello defienden que un enfoque de "comparación" entre países no sería fructífero y que además podría llevar a conclusiones falases. Proponen como mejor opción un acercamiento individual en el que se compare el país consigo mismo.
- Determinan que la comparación temporal resulta mucho más interesante y permitiría realizar proyecciones a futuro.
- Exponen que conocer el sector de origen y el tipo de gases de las emisiones resultaría de utilidad para determinar no solo realidad del país sino también qué medidas y decisiones políticas y reglamentarias se han de tomar en un futuro.
- La información anterior debe estar en función a la toma de decisiones para la sostenibilidad del país.

### **7.4. Perfil del dominio**

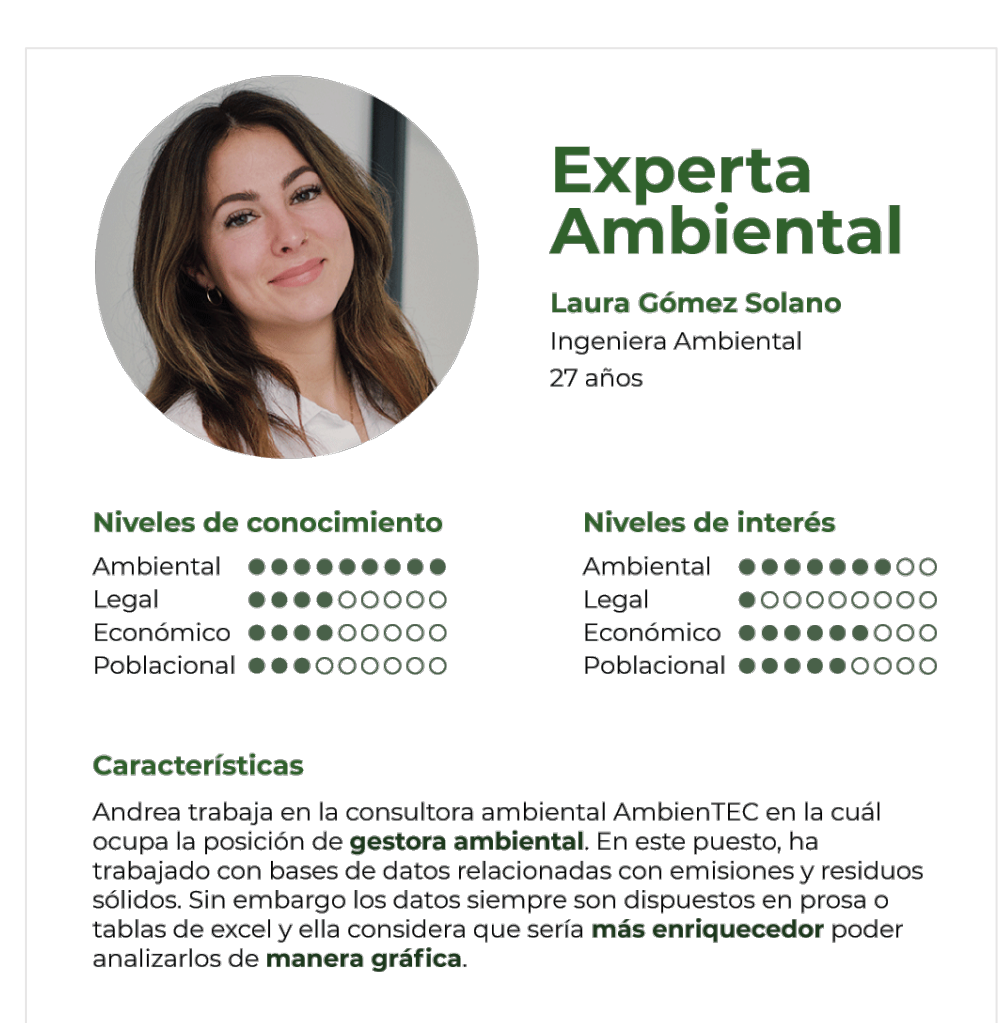

#### **Necesidades**

- · Comparar los datos de un país consigo mismo para evaluar sus emisiones, población y PIB a través del tiempo.
- · Proyectar el comportamiento de las emisiones con base en el comportamiento histórico.
- · Determinar el sector de origen y tipo de gas que se emana.
- Tomar decisiones competentes a la sostenibilidad del país.

Figura 15. Análisis del User Persona.

### **8. Datos**

### **8.1. Bases de datos**

Para esta investigación se utilizaron tres bases de datos:

- Historial de emisiones por sector
- Producto interno bruto por sector
- Histórico del tipo de cambio del dólar en Costa Rica

#### **8.1.1. Historial de emisiones**

La base de datos CAIT Climate Data Explorer (CAIT) obtenida de Climate Watch [6] contempla el historial costarricense de emisiones de gases de efecto invernadero desde 1990 hasta el 2019 e identifica no solo a cuál de los 12 sectores de emisiones corresponde sino también el tipo de gas que se emitió, además de contener la categoría del total equivalente en toneladas métricas de CO2.

Se opta por utilizar la del CAIT y no sus contrapartes (PIK, GCP o UNFCCC) por su completitud de datos y su similitud con las categorías de la siguiente base de datos.

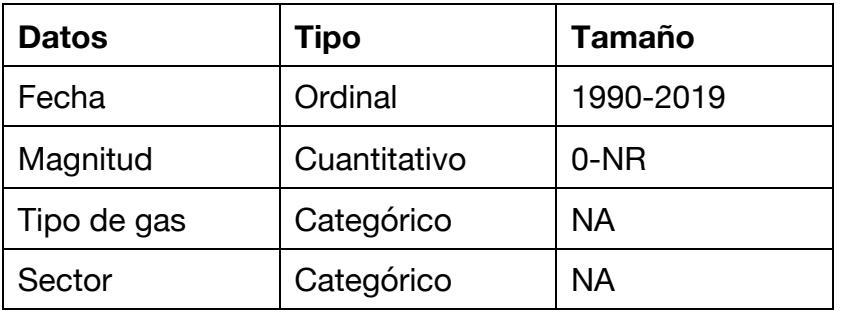

Tabla 2. Tipos de datos del historial de emisiones por sector productivo de Costa Rica.

#### **8.1.2. Producto interno bruto por actividad económica**

Esta base de datos obtenida de la página del Banco Central de Costa Rica [5] contempla el PIB total por años desde 1991 hasta el 2023, así como el desglose por sector productivo del país de acuerdo a la Clasificación Industrial Internacional Uniforme de todas las actividades económicas (CIIU) [32], todo esto en millones de colones.

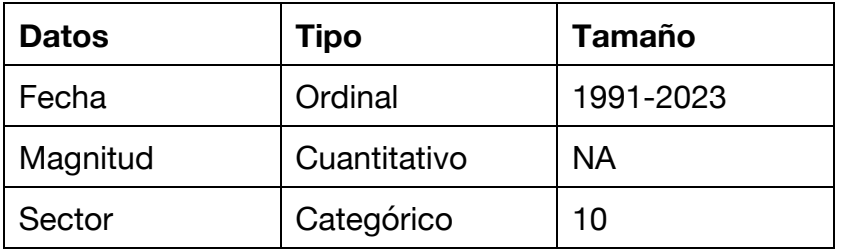

Tabla 3. Tipos de datos del historial del producto interno bruto por sector

#### **8.1.3. Histórico del tipo de cambio del dólar en Costa Rica**

Esta base de datos, al igual que la anterior, fue tomada de la página del Banco Central de Costa Rica [4], ella contempla el comportamiento diario del tipo de cambio desde 1983 hasta la escritura de este informe (setiembre del 2022).

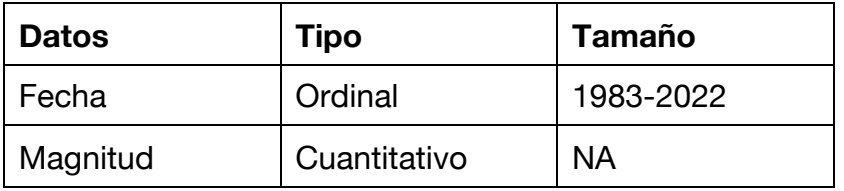

Tabla 4. Tipos de datos del historial del tipo de cambio.

### **8.2. Limpieza de datos**

Los datos en primera instancia no tenían los mismos rangos temporales por lo que se eliminaron los años excedentes en las bases, lo que dejó como intervalo 1991-2019 (incluidos ambos años).

Seguidamente, de la base de emisiones se eliminaron los datos de los diferentes GEI y se conservaron únicamente

los correspondientes a "toneladas métricas de equivalencia de dióxido de carbono".

En esta misma base se eliminó la categoría de emisión de Energy al tratarse de una categoría "madre" que contemplaba los rubros de Electricity/Heat, Building, Manufacturing/Construction, Transportation, Other Fuel Combustion, and Fugitive Emissions. Esta última mencionada, fue eliminada por su ausencia completa de datos.

Además de esta limpieza numérica se llevó a cabo una categórica y mucho más analítica. Para esta segunda limpieza se indagó acerca de los criterios utilizados para categorizar los ingresos y las emisiones en las respectivas bases de datos con el fin de asociarles de la manera correcta. Fue así como utilizando la Clasificación Industrial Internacional Uniforme de todas las actividades económicas [32] y el *Climate Watch Country GHG Emissions Data Method Note*[33] se determinó que en la base de las emisiones, las categorías de *Agriculture* y *Other fuel combustion*, se referían a la misma categoría productiva de acuerdo con la base del PIB, al igual que *Waste* y *Electricity*. Así mismo en esta base, se eliminó la categoría de Land-Use Change and Forestry al no corresponder a ningún sector productivo y se eliminaron también las categorías que representaban la suma de todos los sectores de emisión.

Por otra parte, en la base del Producto Interno Bruto, se eliminaron las siguiente categorías al no contemplar actividades que emitieran cantidades significativas de CO2 de manera directa:

- Comercio al por mayor y al por menor
- Información y comunicaciones
- Actividades financieras y de seguros
- Actividades inmobiliarias
- Actividades profesionales, científicas, técnicas, administrativas y servicios de apoyo
- Administración pública y planes de seguridad social de afiliación obligatoria
- Enseñanza y actividades de la salud humana y de asistencia social
- Otras actividades

Finalmente, en la base del tipo de cambio se promediaron los valores de los años competentes al rango postulado (1991-2019).

### **8.3. Relaciones entre los datos**

Tras este análisis se lograron asociar las categorías de las bases de la siguiente manera:

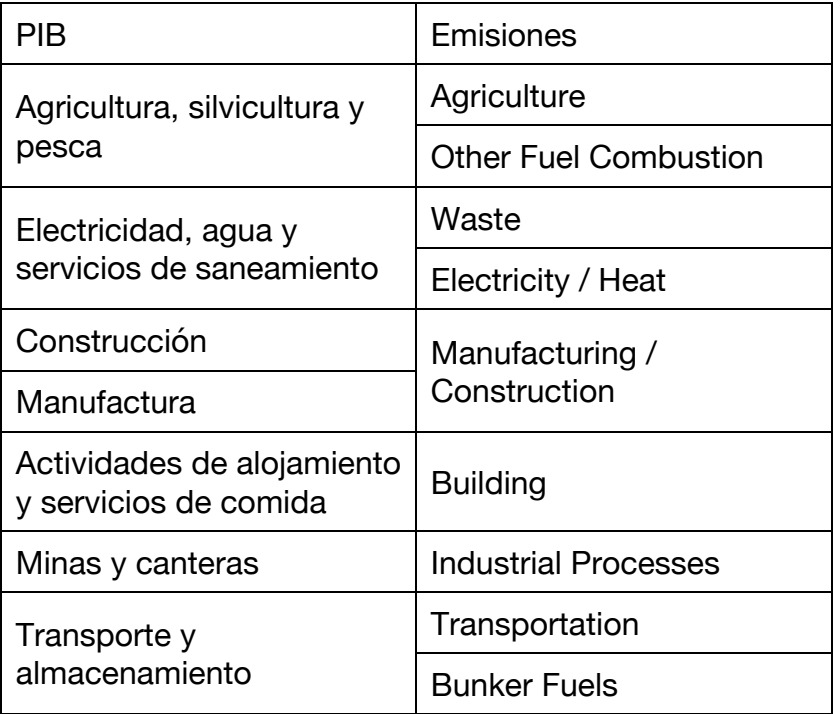

Tabla 5. Relaciones entre base del PIB y de las emisiones.

Resultando así las seis categorías:

- Agricultura, silvicultura y pesca
- Electricidad, agua y servicios de saneamiento
- Construcción y Manufactura
- Actividades de alojamiento y servicios de comida
- Minas y canteras
- Transporte y almacenamiento

Para cada una de estas categorías se calculó la cantidad de miligramos equivalente de CO2 a través de los años multiplicando el valor en toneladas por el factor de conversión respectivo:  $1tCO_2e = 1000000mgCO_2e$ ; y se convirtieron los datos del histórico del PIB en colones, a

dólares dividiendo el valor del PIB anual por el promedio del valor del dólar de ese año (donde *n* es el año).

$$
PIB \text{ en } $ \text{de } n = PIB \text{ en } $\ell$ \text{ de } n \div \frac{\Sigma \text{ valores de n}}{\text{días en } n}
$$

Seguido de esto, se dividió la cantidad resultante de las emisiones de *n* entre el PIB en \$ de *n* para obtener así la cantidad de miligramos equivalente de dióxido de carbono por dólar producido:

$$
\frac{mgCO_2e}{\$} = \frac{mgCO_2e}{PIB\ en\ \$\ de\ n}
$$

Es precisamente con estos datos resultantes que se posibilita responder a las POs pues de este modo se facilita la comparación en forma normalizada de los "costos" de cada dólar producido, en términos de las emisiones que se produjeron en cada sector por ese mismo dólar.

# **9. Preguntas Objetivo**

Con el análisis de datos efectuado en el apartado anterior (ver sección 8.2.) y a los hallazgos resultantes del análisis del dominio se pueden plantear las siguientes interrogantes a responder:

#### **9.1. Pregunta general**

¿Cuál ha sido el comportamiento del costo del aporte al PIB por sector (medido en términos de emisiones de GEI) en los años 1991-2019?

#### **9.2. Preguntas específicas**

1. ¿Cuáles sectores productivos son los más contaminantes por dólar producido?

2. ¿Cuáles sectores productivos son los menos contaminantes por dólar producido?

3. ¿Cuáles sectores han contribuido más a la contaminación en los últimos años y cuál es su aporte relativo en el PIB?

# **10. Selección del paradigma**

### **10.1. Identificación de paradigmas adecuados**

Debido a la naturaleza de las preguntas y de los datos, se requería una visualización que facilitara la apreciación del cambio de las magnitud de las diferentes variables a través del tiempo así como una comparación relativa entre sí. Además de ser necesario poder filtrar el volumen de datos con el fin de tener visualizaciones más personalizadas según los análisis que se requirieren ejecutar.

Es así como se delimitan cuatro paradigmas que podrían satisfacer estas necesidades:

- Gráfico de flujo
- Gráfico de barras apiladas
- Gráfico de líneas
- Gráfico de tendencias

#### **10.2. Evaluación de los paradigmas**

Para determinar cuál de los paradigmas era el más apropiado, se tomó de muestra las emisiones de GEI por dólar de todos los sectores a intervalos de 5 años, es decir: 1991, 1996, 2001, 2006, 2011 y 2016; Y con estos se representaron las siguientes visualizaciones.

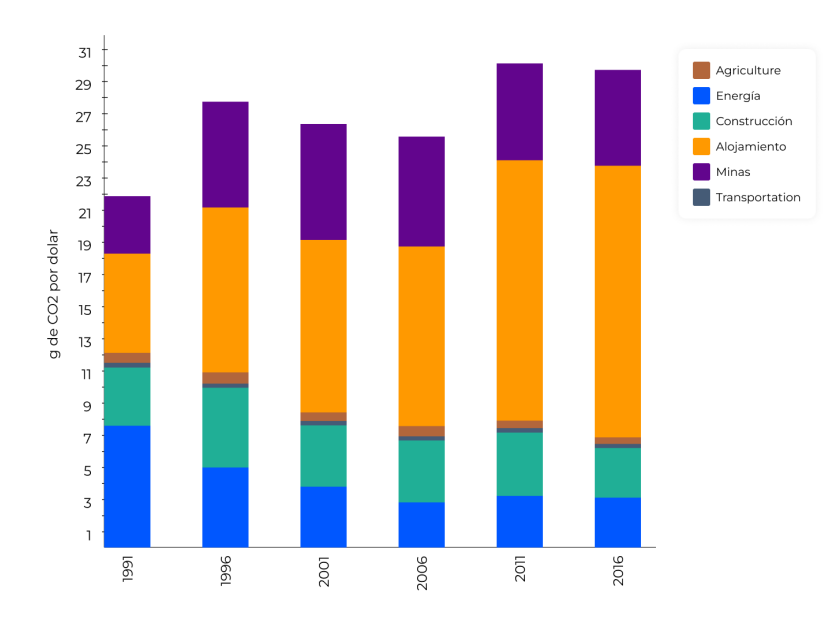

Figura 16. Prueba de gráfico de barras apiladas.

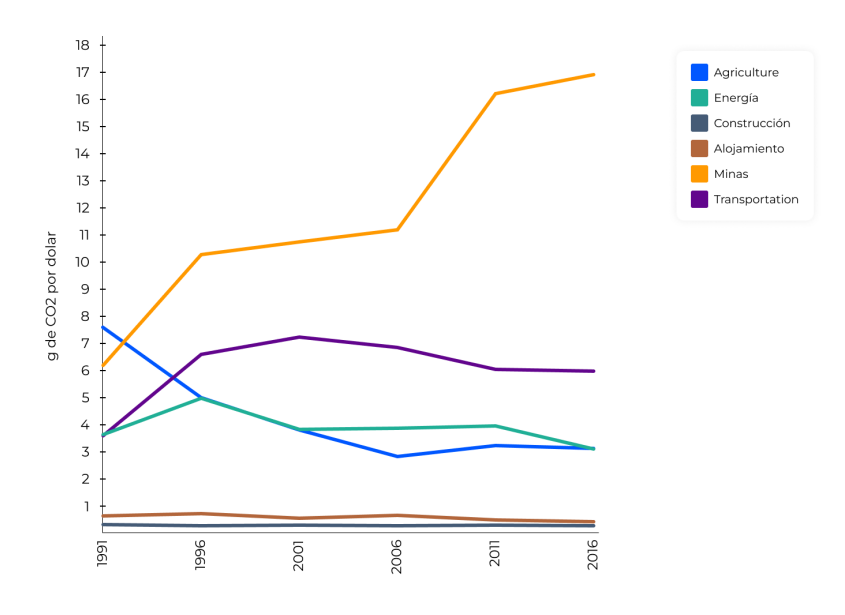

Figura 17. Prueba de gráfico de líneas.

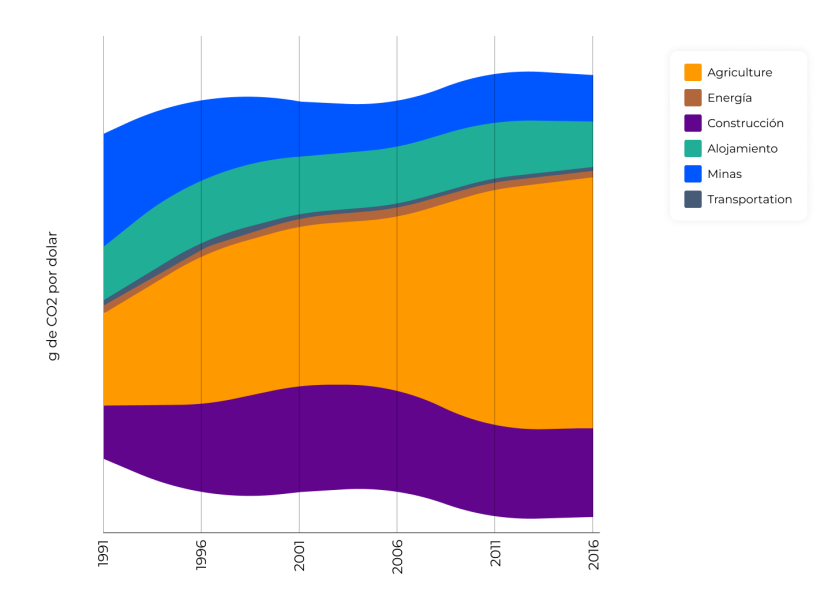

Figura 18. Prueba de gráfico de flujo.

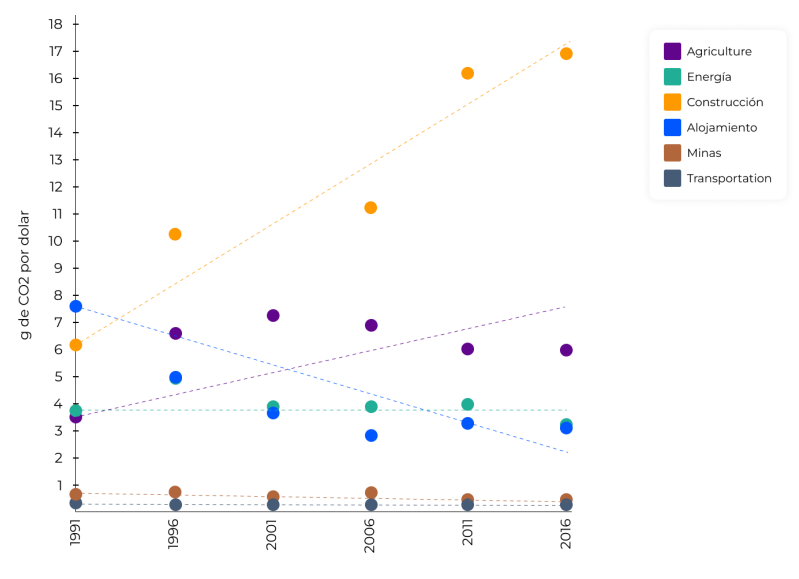

Figura 19. Prueba de gráfico de tendencias.

Estas propuestas se sometieron a pruebas con 5 *testers* del dominio. En estas, se plantearon las POs con cada una de las visualizaciones y se evaluó la eficacia, la eficiencia y la satisfacción.

Con el fin de eliminar el *learnability* y así evitar un sesgo en los resultados se tomaron dos medidas: el orden en que se mostraron las visualizaciones se cambió de un *tester* a otro; los códigos de color se variaron entre las visualizaciones para que las respuestas a las preguntas fueran diferentes entre una y otra visualización.

De esta manera se obtienen los siguientes resultados:

### Tiempo promedio en segundos

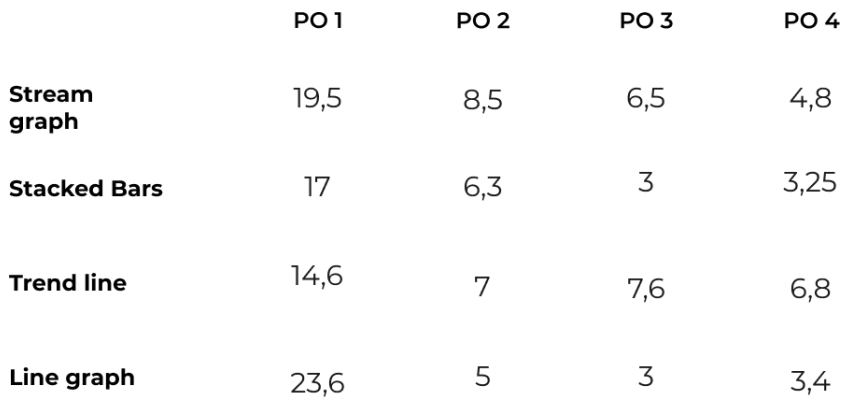

Figura 20. Eficiencia de las pruebas preliminares.

### Porcentaje de acierto

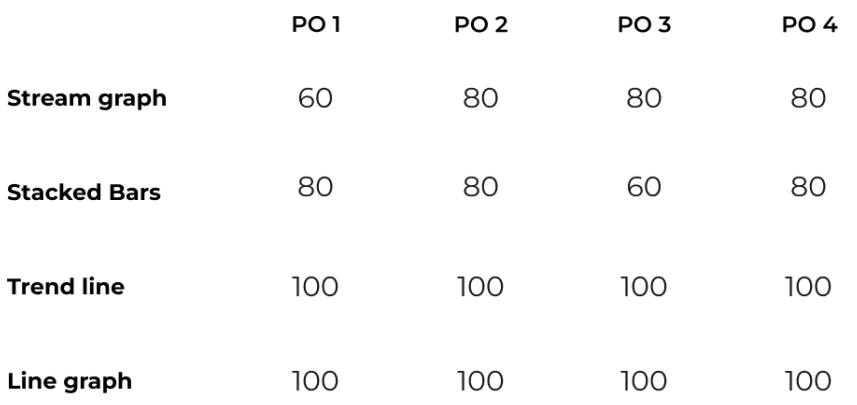

Figura 21. Eficacia de las pruebas preliminares.

En la siguiente figura, las estrellas representan la satisfacción:

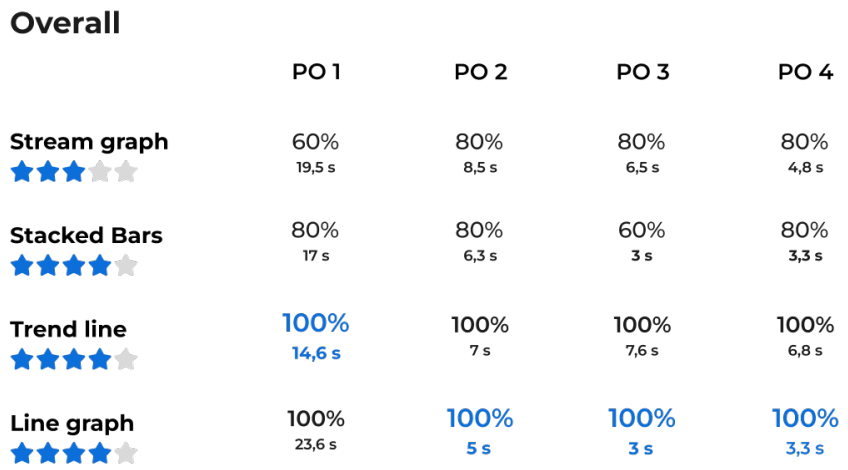

Figura 22. Resumen de las pruebas preliminares.

Es así como al tener la mejor eficiencia y eficacia y una satisfacción por encima del promedio, se selecciona el gráfico de líneas para la implementación.

# **11. Implementación**

La visualización se ejecutó en Tableau Desktop 2022.1 por su baja complejidad técnica -en comparación con otros métodos- y su fidelidad al resultado deseado. Esta opción posibilitaba no solo la visualización sino también la habilidad de filtrar las categorías e información adicional al hacer clic o *hover.*

La base de datos resultante del proceso de limpieza se modificó para poder ser utilizada. Inicialmente se poseía una tabla con una columna para sector, una para unidad y otra para cada año como se muestra en la tabla 6.

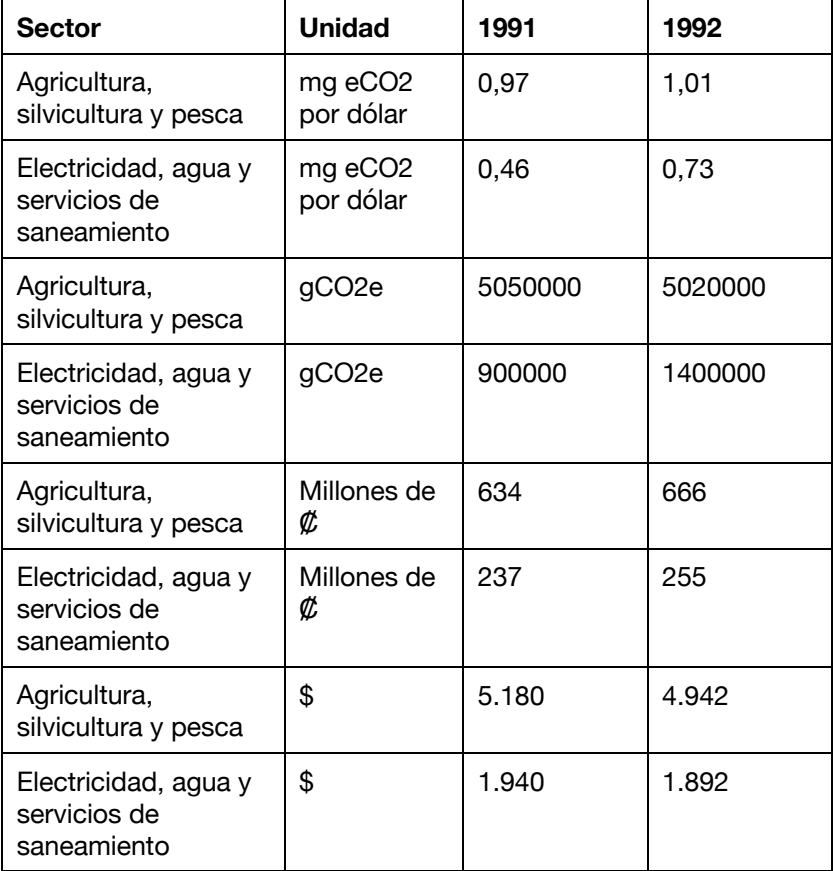

Tabla 6. Ejemplo de datos previos.

Mientras que, tras la reestructuración, no solo se desplegaron los años en una solo columna llamada "Año" sino también se colocó otra nueva columna llamada PIB. Finalmente se agregó una última columna llamada magnitud la cual correspondería al valor con la combinación de atributos a su izquierda.

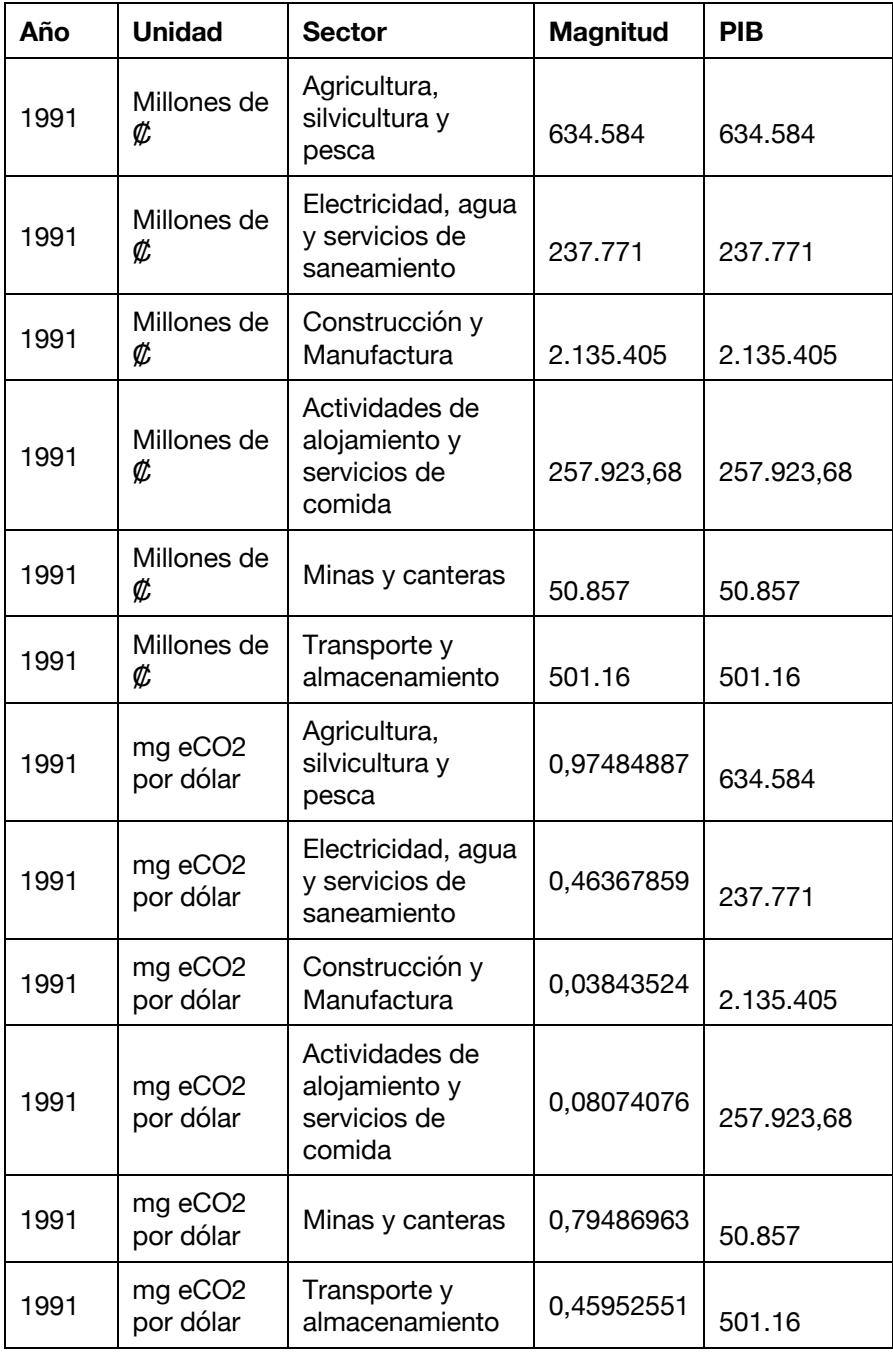

Tabla 7. Ejemplo de datos finales.

### **12. Validación y resultados de las POs**

### **12.1. Metodología**

En esta etapa se evaluó -bajo estándares ISO 9241-11 y una prueba SUS- la visualización aplicando los casos de uso (POs).

En primer lugar, se ejecutó una prueba piloto con el fin de dominar la dinámica y corregir desperfectos técnicos de la herramienta, y posterior a esto, se realizaron las pruebas a 6 participantes del dominio, todas de manera remota mediante video llamadas.

#### **12.1.1. Resultados**

Los resultados cuantitativos muestran valores positivos. Por su puesto se presentan anomalías o variaciones en los tiempos (eficiencia) o en el acierto o desacierto de las preguntas (eficacia) pero en general, el gráfico de líneas en una visualización a la que el dominio está bastante acostumbrado por lo que la extracción de la información y su análisis no presentó mayor problema.

En la Figura 23 se muestran los resultados para cada pregunta por cada participante donde el color codifica la eficacia (verde es 100, rojo es 0 y amarillo requirió asistencia), y el número representa el tiempo en segundos que tomó responder la pregunta.

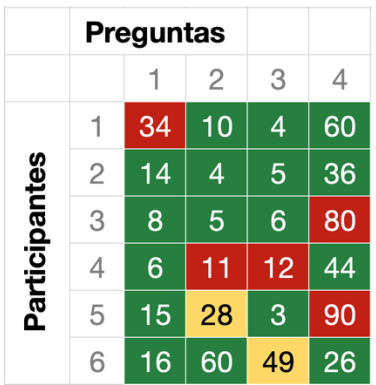

Figura 23. Resumen de las pruebas en términos de eficiencia y eficacia.

Es a partir de estos datos que se determinan los siguientes estadísticos:

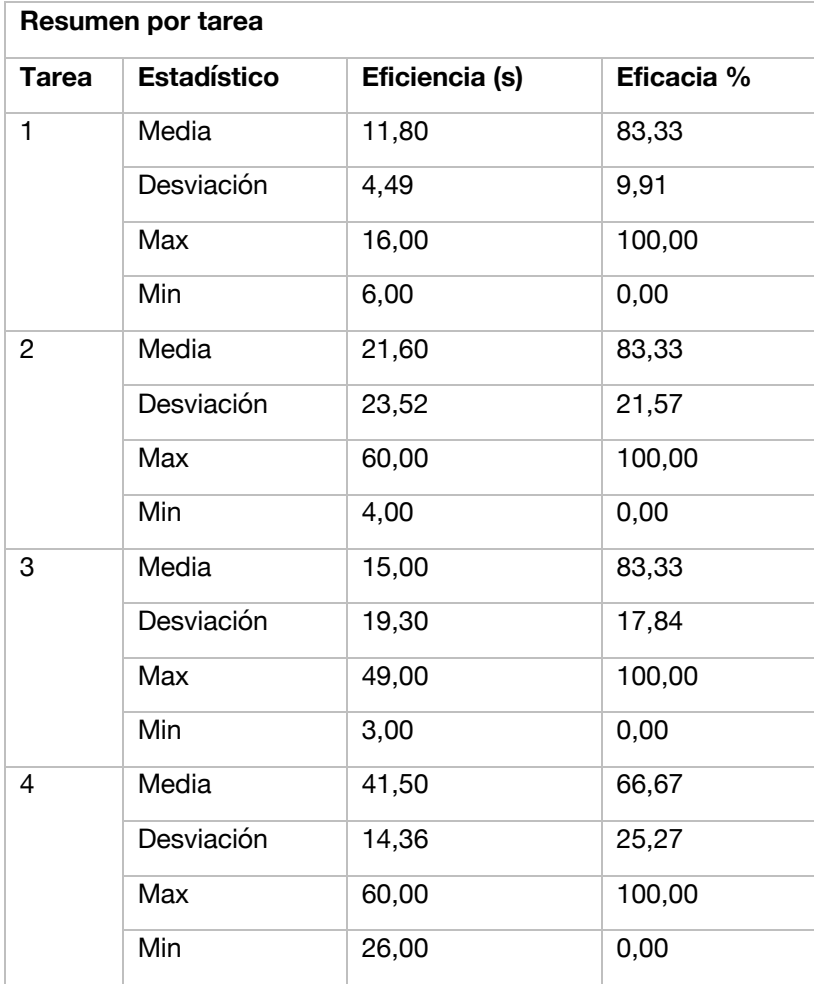

Tabla 7. Ejemplo de datos finales.

En términos de satisfacción, los resultados fueron muy positivos, ubicando la visualización en la zona de Aceptable como se muestra a continuación:

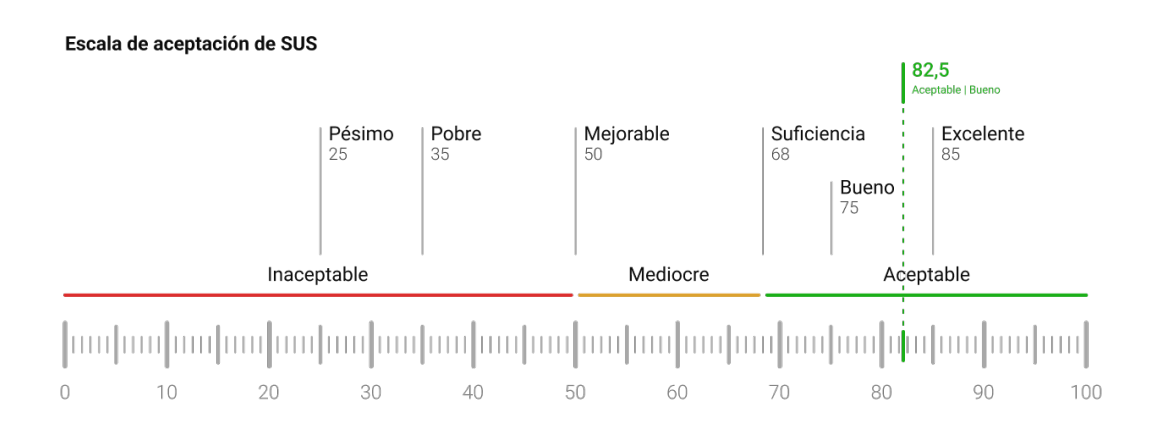

Figura 24. Resultados de la prueba de satisfacción.

#### **12.1.2. Observaciones**

La principal barrera para realizar las tareas resultó ser en la instrucción más que en la herramienta, esto ya que en realidad todos los usuarios analizaban de manera correcta los datos del gráfico y extraían bien la información, no obstante era a la hora de responder la pregunta cuando el proceso de comunicación fallaba.

Solo uno de los testers no utilizó la función del tooltip con el *mouse hover.* Otro tester propuso la opción de hacer *highlight* a las líneas al hacer *mouseover.*

### **12.2. Resultados**

Se muestran a continuación los resultados de las visualización con la retroalimentación incorporada bajo los escenarios de uso.

#### **12.2.1. ¿Cuál ha sido el comportamiento del costo en emisiones de GEI que representa el aporte al PIB de cada sector, a lo largo del tiempo?**

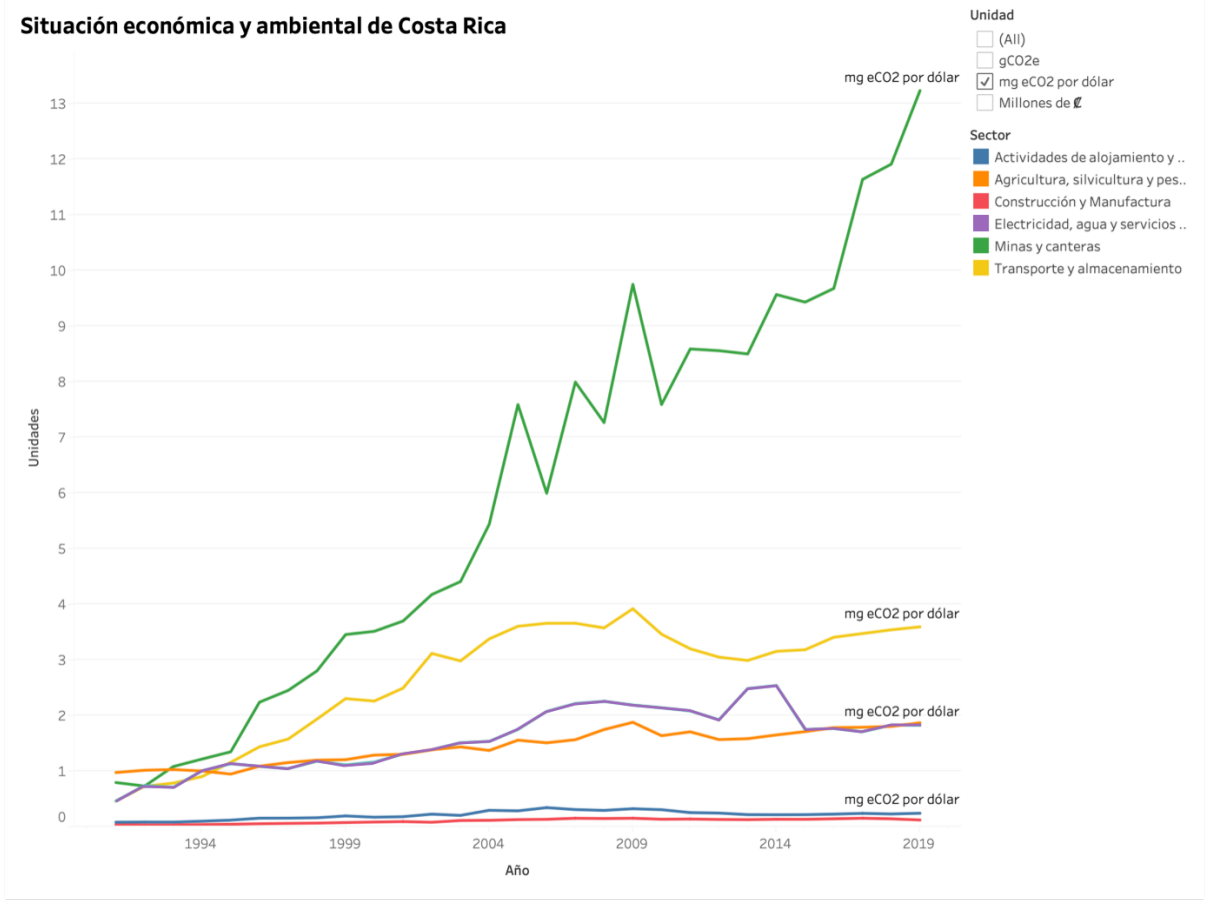

Figura 25. Caso de uso 1.

Es notorio de acuerdo con la visualización que las emisiones en relación con el aporte al PIB han tendido a aumentar. Aunque ciertamente algunos sectores han logrado mantenerse bastante estables como el de actividades de alojamiento y el de construcción, los demás han tendido al alza.

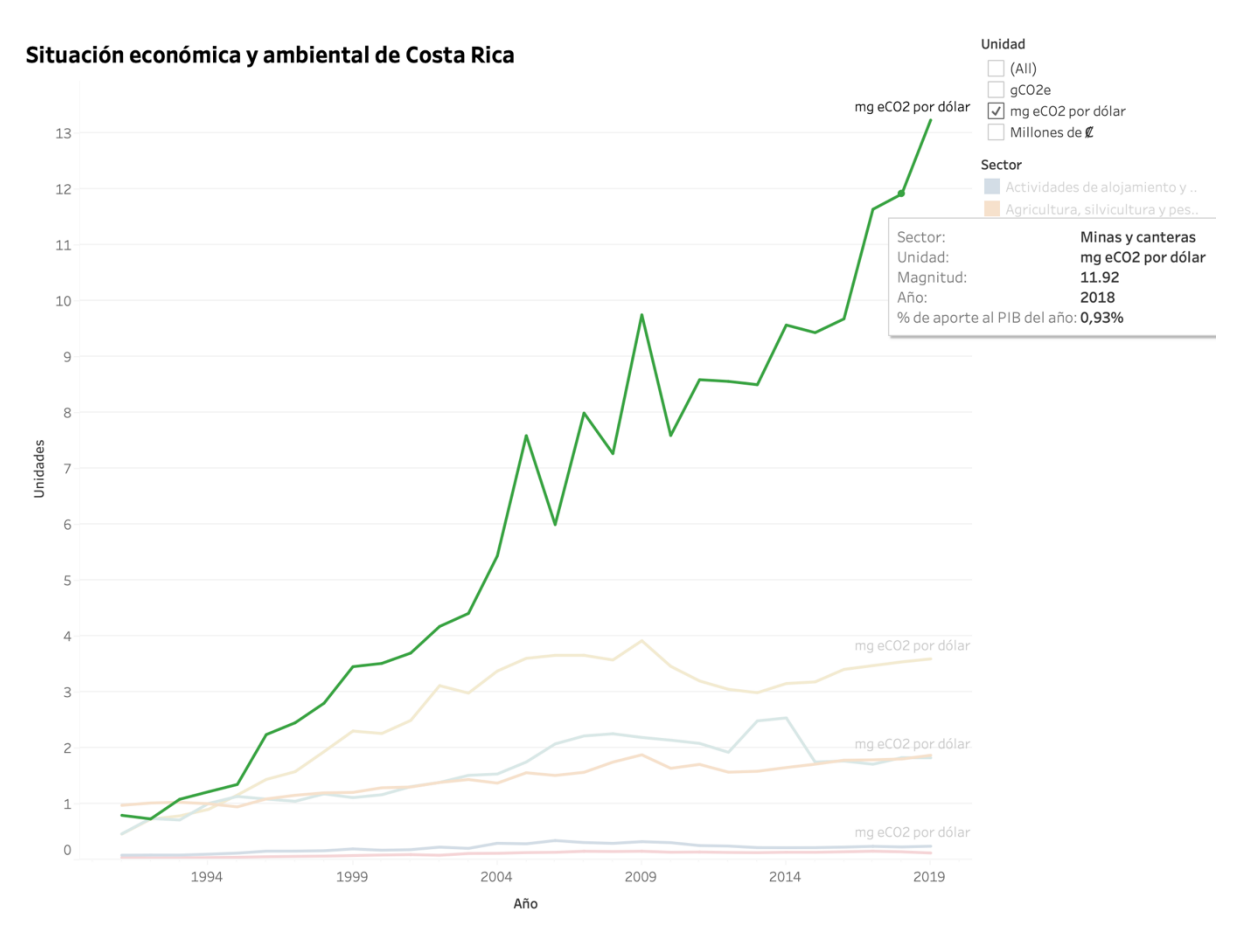

#### **12.2.2. ¿Cuáles sectores productivos son los más contaminantes por dólar producido?**

Aunque hay posibles respuestas para esta pregunta yendo desde las más complejas y analíticas hasta las más directas, es fácil apreciar que el sector de minas y canteras es el más contaminante por dólar producido, únicamente superado por el de transporte en los dos primeros años, el cual, a su vez, ocupa el segundo lugar en contaminación por dólar producido.

Figura 26. Caso de uso 2.

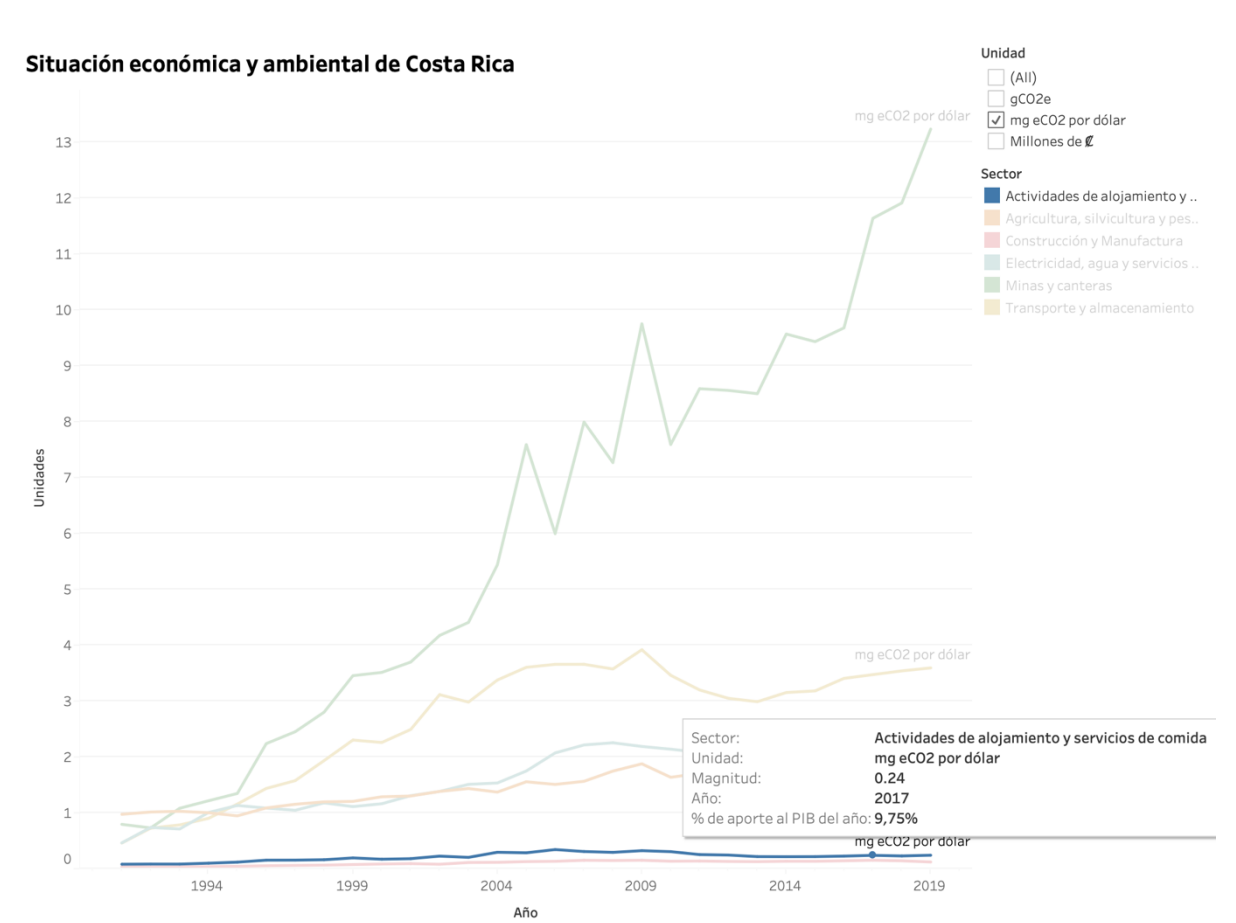

#### **12.2.3. ¿Cuáles sectores productivos son los menos contaminantes por dólar producido?**

Indudablemente, desde el inicio del gráfico (1991) hasta el fin (2019), los dos sectores no solo más constantes sino con menores emisiones por dólar son los de alojamiento y construcción.

Figura 27. Caso de uso 3.

#### **12.2.4. ¿Cuáles sectores han contribuido más a la contaminación en los últimos años y cuál es su aporte relativo en el PIB?**

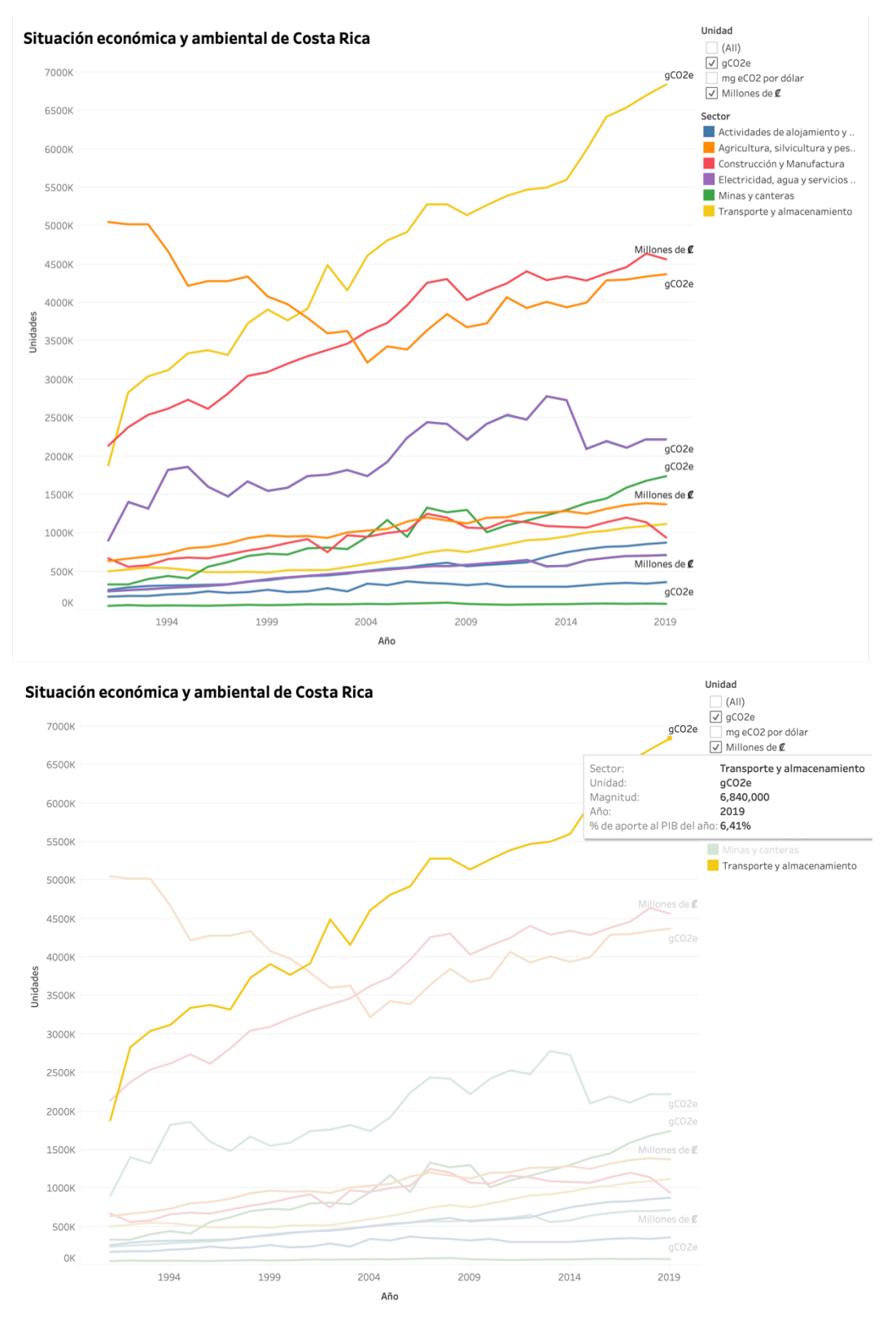

Figura 28. Caso de uso 4.

Este caso de uso en particular se podía responder de dos posibles maneras. La primera consistía en utilizar el tooltip para ver no solo la magnitud de las emisiones de cada sector sino también su aporte relativo al PIB.

En la segunda manera (la expuesta en la Figura 28) era necesario utilizar los filtros con el fin de ver las líneas de la magnitud de los gramos equivalentes CO2 y compararlo con su aporte relativo al PIB (como se muestra en el tooltip).

Es así como se logra determinar que el sector más contaminante en los últimos años fue el de transporte y que su aporte relativo al PIB fue de 6,41% en el 2019.

### **13. Conclusiones y recomendaciones**

### **13.1. Conclusiones**

Tal como se expone en los documentos oficiales del país [12], aún hay mucho trabajo por delante si se busca alcanzar una descarbonización de la economía del país ya que contrario a cómo debería estar sucediendo, los sectores productivos estudiados, emiten cada vez más CO2 con excepción del sector de energía.

Cabe recalcar que aunque los "mg eCO2 por dólar" tendieron a aumentar, no fue así el mismo caso cuando en etapas preliminares se estudió la visualización de "mg eCO2 por millones de colones" que más bien tendió a la baja (apéndice 4).

Invariablemente de los filtros o unidades que se usaren para la visualización, el sector de minas y canteras es el más contaminante por dólar producido por lo que debería reformar su modelo de producción a uno más sostenible. Esta industria no solo es sumamente dañina en el ecosistema por los impactos directos que tiene sobre los suelos (uso de químicos u explosivos) sino también utiliza grandes cantidades agua para extraer algunos metales, todo esto abonado a la cantidad de emisiones de GEI que libera.

El sector de transporte también debe disminuir sus emisiones pues libera gran cantidad, sin embargo se ve diluida por su moderado aporte al PIB. Esta relación se podría ver mejorada si el país transformara gradualmente su matriz de transporte a un modelo de bajas emisiones.

### **13.2. Recomendaciones**

Aunque este proyecto se enfocó en Costa Rica es altamente factible replicarlo a nivel internacional con el fin de comparar países con economías, demografías, topografías o hasta clima similares; o inclusive contrastar entre países con estas mismas características en opuesto.

Por otra parte, con el apoyo de los administradores de las bases de datos, este tipo de visualizaciones se podrían automatizar al alimentar la visualización con datos en tiempo real y tener un modelo actualizado día con día.

# **Bibliografía**

- [1] "Greenhouse gas emissions: drivers and impacts Canada.ca," *Government of Canada*, May 26, 2022. https://www.canada.ca/en/environment-climatechange/services/environmental-indicators/greenhousegas-emissions-drivers-impacts.html#shr-pg0 (accessed May 27, 2022).
- [2] S. Leahy, "Hidden Costs of Climate Change Running Hundreds of Billions a Year," *National Geographic*, Sep. 27, 2017. https://www.nationalgeographic.com/science/article/cli

mate-change-costs-us-economy-billions-report (accessed May 27, 2022).

- [3] "El Acuerdo de París | Naciones Unidas," *Naciones Unidas*. https://www.un.org/es/climatechange/parisagreement (accessed May 21, 2022).
- [4] "Tipo cambio de compra y de venta del dólar de los Estados Unidos de América." https://gee.bccr.fi.cr/indicadoreseconomicos/Cuadros/fr mVerCatCuadro.aspx?idioma=1&CodCuadro=%20400 (accessed Sep. 09, 2022).
- [5] "Producto Interno Bruto por Actividad Económica." https://gee.bccr.fi.cr/indicadoreseconomicos/Cuadros/fr mVerCatCuadro.aspx?idioma=1&CodCuadro=%205784 (accessed Aug. 22, 2022).
- [6] "Costa Rica Climate Change Data | Emissions and Policies | Climate Watch." https://www.climatewatchdata.org/countries/CRI?sourc e=PIK#ghg-emissions (accessed Aug. 22, 2022).
- [7] "Global Energy Review 2021 Analysis IEA," *International Energy Agency*, Apr. 2021. https://www.iea.org/reports/global-energy-review-2021 (accessed May 26, 2022).
- [8] "Sources of Greenhouse Gas Emissions | US EPA," *Environmental Protection Agency*, 2022. https://www.epa.gov/ghgemissions/sourcesgreenhouse-gas-emissions (accessed May 21, 2022).
- [9] H. Ritchie, M. Roser, and P. Rosado, "Emissions by sector - Our World in Data," 2020. https://ourworldindata.org/emissions-by-sector (accessed May 27, 2022).
- [10] H. Ritchie and M. Roser, "CO2 and Greenhouse Gas Emissions," *The World in Our Data*, 2020, Accessed: Apr. 09, 2022. [Online]. Available: https://ourworldindata.org/co2-

emissions?utm\_source=squamish%20chief&utm\_campai gn=squamish%20chief&utm\_medium=referral#citation

- [11] H. Ritchie, M. Roser, and P. Rosado, "CO2 and Greenhouse gas emissions," *Our World in Data*, 2020. https://ourworldindata.org/greenhouse-gasemissions#how-are-greenhouse-gases-measured (accessed May 21, 2022).
- [12] "Plan Nacional de Descarbonización Dirección de Cambio Climático," *Dirección de Cambio Climático*, 2018. https://cambioclimatico.go.cr/plan-nacional-dedescarbonizacion/ (accessed May 27, 2022).
- [13] "Industria turística aporta 6,3% del PIB a la economía de Costa Rica - Instituto Costarricense de Turismo | ICT," *Instituto Costarricense de Turismo*, 2020. https://www.ict.go.cr/es/noticias-destacadas-2/1358 industria-tur%C3%ADstica-aporta-6,3-del-pib-a-laeconom%C3%ADa-de-costa-rica.html (accessed May 27, 2022).
- [14] United Nations, "Sex Disaggregation of Social Media Posts," *UN Global Pulse*, vol. Big Data Tools, no. 3, Oct. 2016, Accessed: Mar. 25, 2022. [Online]. Available: https://www.unglobalpulse.org/document/sexdisaggregation-of-social-media-posts/
- [15] J. Haldeman, "Gender Pay Gap for Brookfield Defined 'Tech Workers' Broken Down by City and Occupation," *Observable*, Mar. 13, 2019. https://observablehq.com/@johnhaldeman/gender-paygap-for-brookfield-defined-tech-workers-broken-d (accessed Mar. 25, 2022).
- [16] U.S. Climate Resilience Toolkit, "The Climate Explorer," *The Climate Explorer*, 2022. https://crt-climateexplorer.nemac.org/ (accessed Apr. 09, 2022).
- [17] Hyperakt and E. Ijeoma, "The Refugee Project," *The Refugee Project*, 2020. https://www.therefugeeproject.org/#/2020 (accessed Apr. 09, 2022).
- [18] T. Gonçalves, A. P. Afonso, and B. W. Martins, "Why not both? – Combining 2D maps and 3D space-time cubes for human trajectory data visualization," Jul. 2016. doi: 10.14236/ewic/HCI2016.22.
- [19] Global Climate Change, "What is the greenhouse effect?," *NASA*, May 16, 2022. https://climate.nasa.gov/faq/19/what-is-thegreenhouse-effect/ (accessed May 21, 2022).
- [20] IPCC, "Glosary F-G," *IPCC*. https://www.ipccdata.org/guidelines/pages/glossary/glossary\_fg.html (accessed May 21, 2022).
- [21] "Global Greenhouse Gas Emissions Data | US EPA." https://www.epa.gov/ghgemissions/global-greenhousegas-emissions-data (accessed May 21, 2022).
- [22] C. Crespo Garay, "Rumbo a la neutralidad climática en 2050: ¿Qué es la huella cero de carbono? | National Geographic," *National Geographic*. https://www.nationalgeographic.es/medioambiente/rumbo-a-la-neutralidad-climatica-en-2050 que-es-la-huella-cero-de-carbono (accessed May 25, 2022).
- [23] F. Coll Morales, "Indicador económico Qué es, definición y concepto | 2022 | Economipedia," *Economipedia*, Sep. 20, 2020. https://economipedia.com/definiciones/indicadoreconomico.html (accessed May 21, 2022).
- [24] "PIB Ministerio de Hacienda." https://old.hacienda.cl/glosario/pib.html (accessed May 21, 2022).
- [25] "dato | Definición | Diccionario de la lengua española | RAE - ASALE." https://dle.rae.es/dato?m=form (accessed May 21, 2022).
- [26] G. Westreicher, "Dato Qué es, definición y concepto | 2022 | Economipedia," Dec. 22, 2020. https://economipedia.com/definiciones/dato.html (accessed May 21, 2022).
- [27] "Qué es una base de datos | Oracle México." https://www.oracle.com/mx/database/what-isdatabase/ (accessed May 21, 2022).
- [28] "¿Qué es la visualización de datos? Definición, ejemplos y recursos." https://www.tableau.com/esmx/learn/articles/data-visualization (accessed May 21, 2022).
- [29] "Visualización de datos: Qué es y por qué es importante | SAS." https://www.sas.com/es\_mx/insights/bigdata/data-visualization.html (accessed May 21, 2022).
- [30] "Data Viz Project | Collection of data visualizations to get inspired and finding the right type." https://datavizproject.com/ (accessed Jun. 01, 2022).
- [31] F. Hernández-Castro, "Dashboard design cookbook: metodología para el diseño de visualizaciones de datos para la toma de decisiones," 2021, Accessed: Aug. 20, 2022. [Online]. Available: https://repositoriotec.tec.ac.cr/handle/2238/13281
- [32] "Clasificación industrial internacional uniforme de todas las actividades económicas (tercera revisión) - Estadística."

https://www.ilo.org/public/spanish/bureau/stat/class/isi c.htm (accessed Aug. 27, 2022).

[33] "This document accompanies the Climate Watch GHG emissions/CAIT 1 dataset", Accessed: Sep. 09, 2022. [Online]. Available: https://www.iea.org/t&c/termsandconditions.

# **Apéndices**

Apéndice 1. [Análisis de interacción de visualizaciones.](https://youtube.com/playlist?list=PLBFAccB3sBTq2hVZtQVT6TE5Tbqi-jefI)

Apéndice 2. Guía de entrevista semi estructurada.

- 1. *i*. Ha interactuado alguna vez con datos relacionados a las emisiones de los países?
- 2. ¿Ha interactuado alguna vez con visualizaciones de datos?
- 3. ¿Qué le gustaría poder ver en una visualización de datos de las emisiones?
- 4. ¿Le gustaría poder comparar las emisiones con las legislaciones de los países? ¿Con el PIB? ¿Con la población?

Apéndice 3. Entrevistas [para determinar el dominio.](https://drive.google.com/drive/folders/1RoiE6pFyY9Jsxdlvs8HOVOkI0u-Pzcdu?usp=sharing)

Apéndice 4. [Evidencia de pruebas](https://drive.google.com/drive/folders/10Fsevr9QdkIJyw-u-czsoN-DBygl7e9G?usp=sharing) de usabilidad.

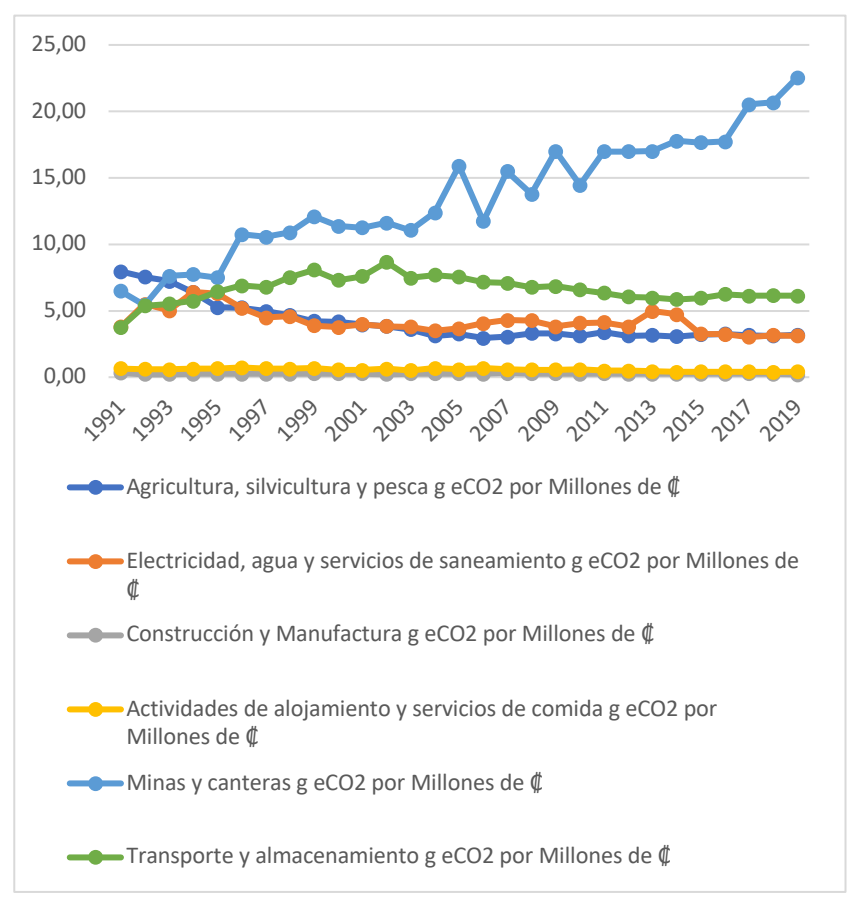

Apéndice 5. Visualización de "g eCO2 por Millones de colones".